# AppleShare IP 6.3 Developer's Kit

# AppleTalk Filing Protocol

**Update to** *Inside Macintosh: Networking,* **Chapter 9**

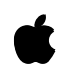

¢

Technical Publications © Apple Computer, Inc. 1999 Apple Computer, Inc. © 1997-1999 Apple Computer, Inc. All rights reserved.

No part of this publication may be reproduced, stored in a retrieval system, or transmitted, in any form or by any means, mechanical, electronic, photocopying, recording, or otherwise, without prior written permission of Apple Computer, Inc., except to make a backup copy of any documentation provided on CD-ROM.

The Apple logo is a trademark of Apple Computer, Inc. Use of the "keyboard" Apple logo (Option-Shift-K) for commercial purposes without the prior written consent of Apple may constitute trademark infringement and unfair competition in violation of federal and state laws.

No licenses, express or implied, are granted with respect to any of the technology described in this book. Apple retains all intellectual property rights associated with the technology described in this book. This book is intended to assist application developers to develop applications only for Apple-labeled or Apple-licensed computers.

Every effort has been made to ensure that the information in this manual is accurate. Apple is not responsible for typographical errors.

Apple Computer, Inc. 1 Infinite Loop Cupertino, CA 95014 408-996-1010

Apple, the Apple logo, and Macintosh are trademarks of Apple Computer, Inc., registered in the United States and other countries.

Adobe, Acrobat, and PostScript are trademarks of Adobe Systems Incorporated or its subsidiaries and may be registered in certain jurisdictions.

Helvetica and Palatino are registered trademarks of Linotype-Hell AG and/or its subsidiaries.

ITC Zapf Dingbats is a registered trademark of International Typeface Corporation.

QuickView™ is licensed from Altura Software, Inc.

Simultaneously published in the United States and Canada.

**Even though Apple has reviewed this manual, APPLE MAKES NO WARRANTY OR REPRESENTATION, EITHER EXPRESS OR IMPLIED, WITH RESPECT TO THIS MANUAL, ITS QUALITY, ACCURACY, MERCHANTABILITY, OR FITNESS FOR A PARTICULAR PURPOSE. AS A RESULT, THIS MANUAL IS SOLD "AS IS," AND YOU, THE PURCHASER, ARE ASSUMING THE ENTIRE RISK AS TO ITS QUALITY AND ACCURACY.**

**IN NO EVENT WILL APPLE BE LIABLE FOR DIRECT, INDIRECT, SPECIAL, INCIDENTAL, OR CONSEQUENTIAL DAMAGES RESULTING FROM ANY DEFECT OR INACCURACY IN THIS MANUAL, even if advised of the possibility of such damages.**

**THE WARRANTY AND REMEDIES SET FORTH ABOVE ARE EXCLUSIVE AND IN LIEU OF ALL OTHERS, ORAL OR WRITTEN, EXPRESS OR IMPLIED. No Apple dealer, agent, or employee is authorized to make any modification, extension, or addition to this warranty.**

**Some states do not allow the exclusion or limitation of implied warranties or liability for incidental or consequential damages, so the above limitation or exclusion may not apply to you. This warranty gives you specific legal rights, and you may also have other rights which vary from state to state.**

# **Contents**

[Listings and Tables v](#page-4-0)

[Preface](#page-6-0) About This Manual vii [Conventions Used in This Manual vii](#page-6-0) [For More Information viii](#page-7-0) [Chapter 1](#page-10-0) AppleTalk Filing Protocol (AFP) 11 [About AFP 12](#page-11-0) [AFP Reference 14](#page-13-0) [Data Structures 14](#page-13-0) [DSParamBlock Structure 14](#page-13-0) [PB Control and PB Status Codes 17](#page-16-0) [AFPInsRemSMBParam Structure 18](#page-17-0) [AFPSrvrInfo Structure 19](#page-18-0) [DSGetStatusPB Structure 20](#page-19-0) [DSOpenPB Structure 21](#page-20-0) [DSWritePB Structure 22](#page-21-0) [DSXPortInfo Structure 22](#page-21-0) [GetVolSessInfoPB Structure 23](#page-22-0) [GetVolSessInfoRec Structure 24](#page-23-0) [User Authentication Constants 25](#page-24-0) [AFP Gestalt Constants 26](#page-25-0) [Routines 27](#page-26-0) [NAFPCommandAsync Function 32](#page-31-0) [NAFPCommandSync Function 32](#page-31-0) [NAFPCommandImmediate Function 33](#page-32-0) [Completion Routine 34](#page-33-0) [Summary of AFP 34](#page-33-0) [Pascal Summary 34](#page-33-0) [Constants 34](#page-33-0) [Data Types 35](#page-34-0)

[Routines 40](#page-39-0)<br>Summary 40 [C Summary 40](#page-39-0)<br>Constants 40  $Constants$ [Data Types 41](#page-40-0)<br>Routines 47 Routines [Assembly-Language Summary 47](#page-46-0) [Constants 47](#page-46-0) [Miscellaneous 48](#page-47-0)<br>Data Structures 48 Data Structures [Result Codes 53](#page-52-0)

[Index](#page-56-0) IN-1

# <span id="page-4-0"></span>Listings and Tables

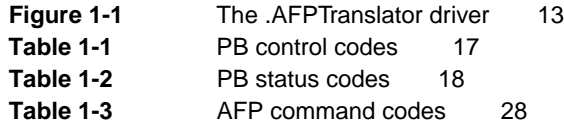

# <span id="page-6-0"></span>About This Manual

This document describes the .AFPTranslater driver, which was implemented for AppleShare IP in order to provide transport independence for the AppleTalk Filing Protocol. The .AFPTranslator driver accepts Hierarchical File System (HFS) and AFP commands from applications and sends them to the data stream interface or the .XPP driver depending on the transport protocol that the command uses.

This document replaces Chapter 9 of *Inside Macintosh: Networking*.

# Conventions Used in This Manual

The Courier font is used to indicate server control calls, code, and text that you type. Terms that are defined in the glossary appear in boldface at first mention in the text. This guide includes special text elements to highlight important or supplemental information:

#### **Note**

Text set off in this manner presents sidelights or interesting points of information. ◆

#### **IMPORTANT**

Text set off in this manner—with the word Important presents important information or instructions. ▲

#### ▲ **W AR N I N G**

Text set off in this manner—with the word Warning indicates potentially serious problems. ▲

# <span id="page-7-0"></span>For More Information

The following books provide information that is important for all AppleShare developers:

- *AppleShare IP Administrator's Manual*. Apple Computer, Inc.
- *Inside Macintosh*. Apple Computer, Inc.

For information on the programming interface for managing users and groups, see the following publication:

■ *AppleShare IP 6.3 Developer's Kit. AppleShare Registry Library.* Apple Computer, Inc.

For additional information on the AppleTalk Filing Protocol (AFP), see the following publications:

- *AppleShare IP 6.3 Developer's Kit. AppleTalk Filing Protocol Version 2.1 and 2.2.* Apple Computer, Inc.
- *Inside AppleTalk*, Second Edition. Apple Computer, Inc.

For information on user authentication modules (UAMs), see the following publication:

■ *AppleShare IP 6.3 Developer's Kit. User Authentication Modules.* Apple Computer, Inc.

For information on AppleShare IP Print Server security mechanisms, see the following publication:

■ *AppleShare IP 6.3 Developer's Kit. AppleShare IP Print Server Security Protocol.* Apple Computer, Inc.

For information on controlling an AppleShare file server and handling server events, see the following publication:

■ *AppleShare IP 6.3 Developer's Kit. Server Control Calls and Server Event Handlng.* Apple Computer, Inc.

#### **PREFACE**

For information on using the AppleShare IP File Server 6.3 and Macintosh File Sharing, see the following manuals:

- *AppleShare Client User's Manual.* Apple Computer, Inc.
- *Macintosh Networking Reference*. Apple Computer, Inc.

## **PREFACE**

<span id="page-10-0"></span>This chapter describes the AppleTalk Filing Protocol (AFP) that allows a workstation on an AppleTalk network to access and manipulate files on an AFP file server, such as an AppleShare server.

Because you can use the native file system to access an AFP server from a workstation, in most cases you should not need to use AFP directly. For example, few application developers use AFP to access an AppleShare file server because the existing File Manager commands perform most of the functions needed to access and manipulate files on an AppleShare server.

However, if you want to provide functions that are not implemented by the native file system commands or you want to manipulate files on an AFP server other than an AppleShare server, your application can use the AFP programming interface to directly access AFP to send commands to the server. For example, you can use AFP to list the contents of a directory when you need to obtain ProDOS information. You can also use AFP to retrieve or set parameters for a specific file when ProDOS is used.

This chapter describes the programming interface to the workstation portion of AFP only. It does not describe how to implement an AFP server. For information on how to implement an AFP server, see *Inside AppleTalk*, second edition.

Because AFP is not widely used by application program developers, this chapter provides only the AFP basics. This chapter includes an "About" and "Reference" sections. It does not include a "Using" section, as do most of the other chapters in this book. This chapter is included in this book to complete the coverage of the AppleTalk protocol stack.

If you decide to use AFP, it is important to note that to implement an AFP command, you need information in addition to the information that this chapter provides. *Inside AppleTalk*, second edition, and the *AppleShare IP 6.3 Developer's Kit*, provide information describing the AFP commands and the command block data structure required for each command. The *AppleShare IP* 

<span id="page-11-0"></span>*IP 6.3 Developer's Kit* includes extensions to AFP not described in *Inside AppleTalk*.

AFP is built on top of the AppleTalk Session Protocol (ASP) and uses the services of ASP. To use AFP, you should also be familiar with ASP, which is described in the chapter "AppleTalk Session Protocol (ASP)" in this book. For an overview of AFP and how it fits within the AppleTalk protocol stack, read the chapter "Introduction to AppleTalk," in *Inside Macintosh: Networking*.

# About AFP 1

AFP is a remote filing system protocol that provides a workstation on a network with access to a server that is implemented according to the AFP file system structure. AFP also includes user authentication support and an access control mechanism that supports volume-level and folder-level access rights. AppleShare is the AFP file server that is implemented on Macintosh computers.

Through the native file system and AFP, your application running on one node can manipulate files on another node using the same file system commands on the remote node that it uses to manipulate files on its own node. You can use AFP commands to

- obtain and modify information about the file server and other parts of the file system structure
- create and delete files and directories
- read files or write to them
- retrieve and store information within individual files

The .AFPTranslator driver allows the workstation to access the server via AppleTalk or the Transmission Control Protocol/Internet Protocol (TCP/IP). Figure 9-1 shows the .AFPTranslator driver and its position in the flow of data between HFS and AFP commands and the data stream interface (for TCP/IP) and the .XPP driver (for AppleTalk).

#### <span id="page-12-0"></span>**Figure 1-1** The .AFPTranslator driver

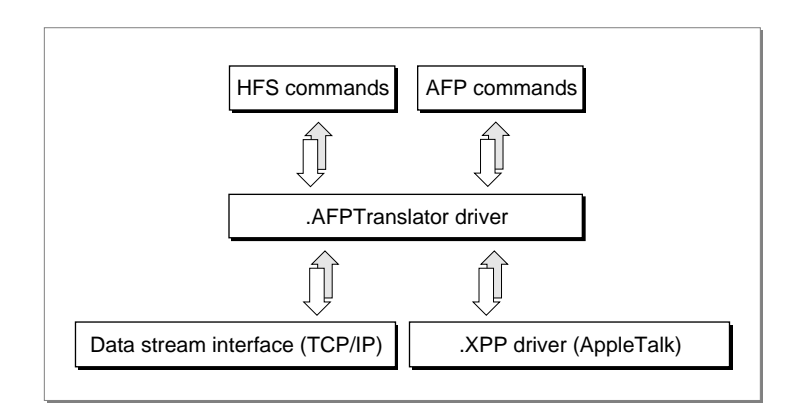

For information on the data stream interface (DSI), see the *AppleTalk Filing Protocol Version 2.1 and 2.2* in the *AppleShare IP 6.3 Developer's Kit.*

#### **Note**

Prior to AppleShare Client 3.7, the .XPP driver was responsible for sending AFP commands from the client to the server. With AppleShare Client 3.7, the .AFPTranslator driver is responsible for sending AFP commands to the server. The .AFPTranslator driver and the .XPP driver do not use the same session reference number, so if AFP commands are sent to the .XPP driver when the AppleShare Client 3.7 is installed and the session is running over TCP/IP, errors will occur. If the session is running over AppleTalk and afpSVolInfo is used to get the session reference number, the session may be lost. ◆

The programming interface to the .AFPTranslator driver on the workstation consists of three functions:

- NAFPCommandSync, for sending commands to an AFP server synchronously
- NAFPCommandAsync, for sending commands to an AFP server asynchronously
- NAFPCommandImmediate, for sending a command to an AFP server without going through the Device Manager queue, such as a command to close all open sessions with all connected AFP servers

<span id="page-13-0"></span>AppleTalk Filing Protocol (AFP)

The three functions pass to the .AFPTranslator driver the command code and parameters for an AFP command.

#### **Note**

Because the native file system commands implement most of the functions that you need to access an AFP server, in most cases you will not need to use AFP directly. For this reason, this chapter does not include a "Using" section, as do most of the other chapters in this book. If the native file system implements a function you need, you should use the file system command. If you want to implement a function that is not part of the native file system, you can use AFP directly. In this case, you should continue to read this chapter. ◆

# AFP Reference

This section describes the data structures and functions that are specific to the AppleTalk Filing Protocol (AFP).

The "Data Structures" section describes the constants and data structures used by the AFP functions.

The "Routines" section describes the AFP programming interface, which consists of three functions (NAFPCommandAsync, NAFPCommandSync, and NAFPCommandImmediate), which allow you to communicate with an AFP server and specify from within a DSParamPB structure a particular command and its parameters to send across the session to the server.

## Data Structures 1

This section describes the data structures that you use to provide information to the AppleTalk Filing Protocol (AFP).

### DSParamBlock Structure 1

You pass a DSParamBlock structure as a parameter to the three AFP functions: AFPNAFPCommandSync, NAFPCommandAsync, and NAFPCommandImmediate.

<span id="page-14-0"></span>AppleTalk Filing Protocol (AFP)

The first four fields of the DSParamBlock structure, qLink, qType, ioTrap, and ioCmdAddr, are used internally by the Device Manager.

You must specify the .AFPTranslator driver reference number as the input value of the ioCRefNum field. You can use the Device Manager's OpenDriver function to obtain the .AFPTranslator driver reference number.

struct DSParamBlock {

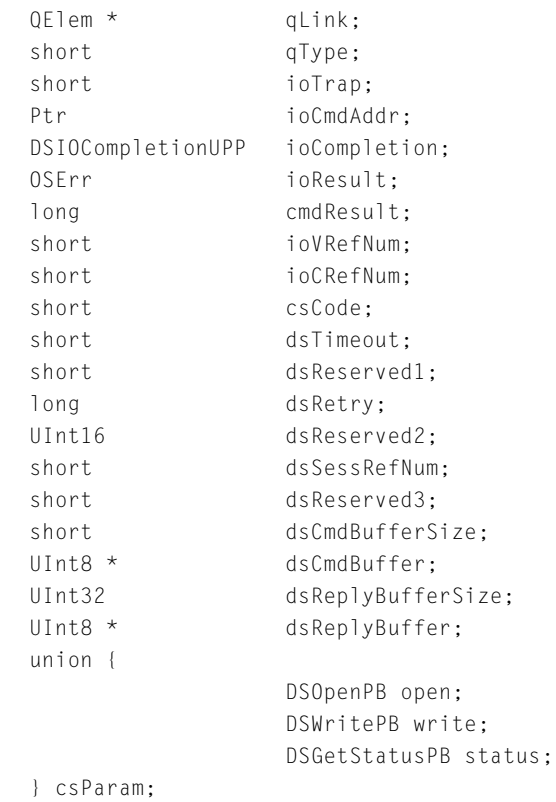

};

typedef struct DSParamBlock DSParamBlock;

#### **Field descriptions**

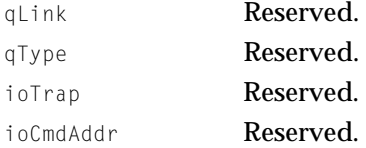

<span id="page-15-0"></span>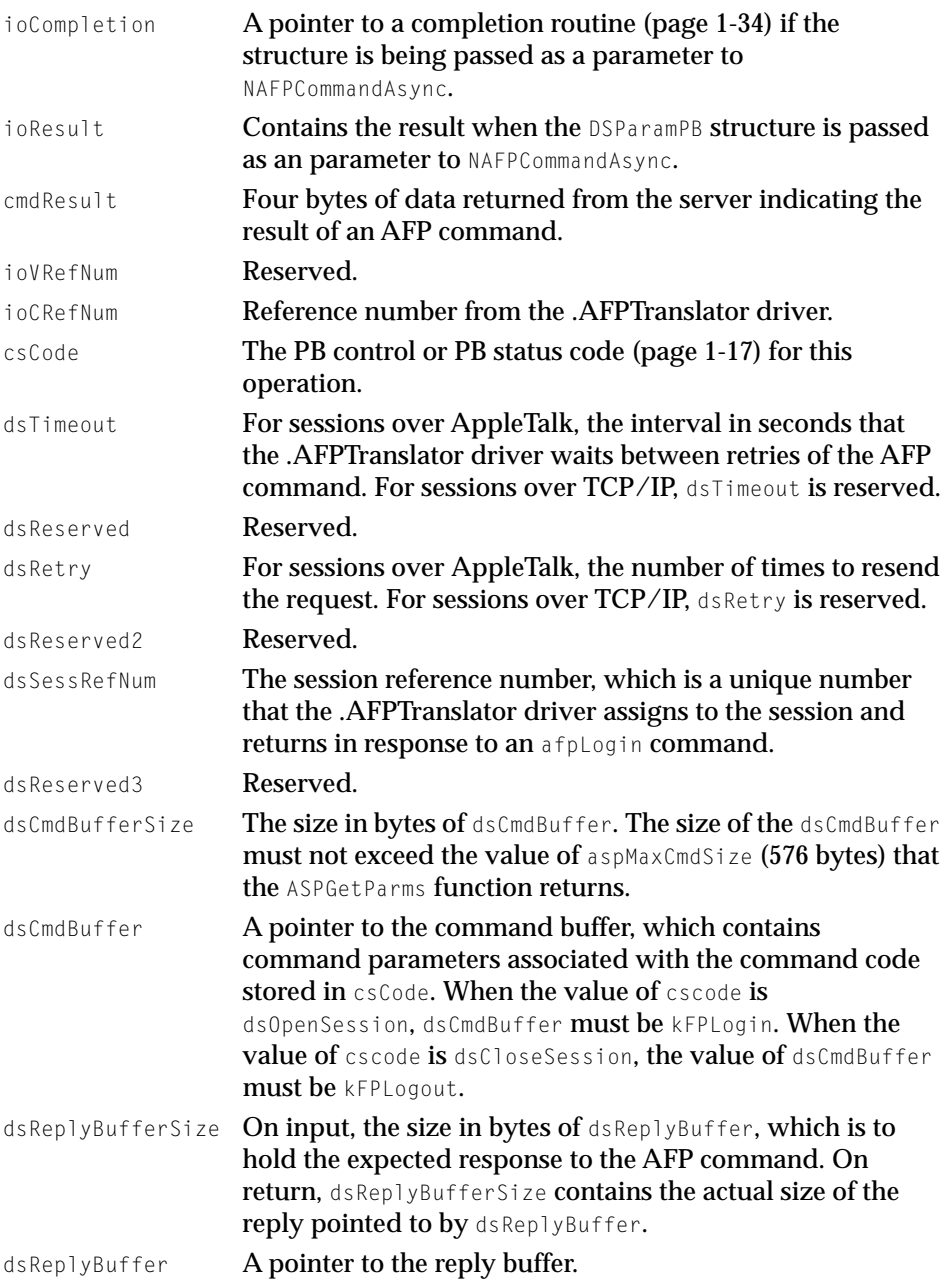

<span id="page-16-0"></span>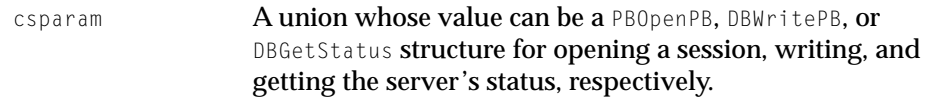

## PB Control and PB Status Codes

You provide a PB control code or a PB status code in the csCode field of the DSParamPB structure [\(page 1-22\)](#page-21-0) to specify the type of operation for which the structure will be used when it is passed as a parameter to NAFPCommandAsync, NAFPCommandSync, or NAFPCommandImmediate. Table 1-1 lists the PB control codes.

**Table 1-1** PB control codes

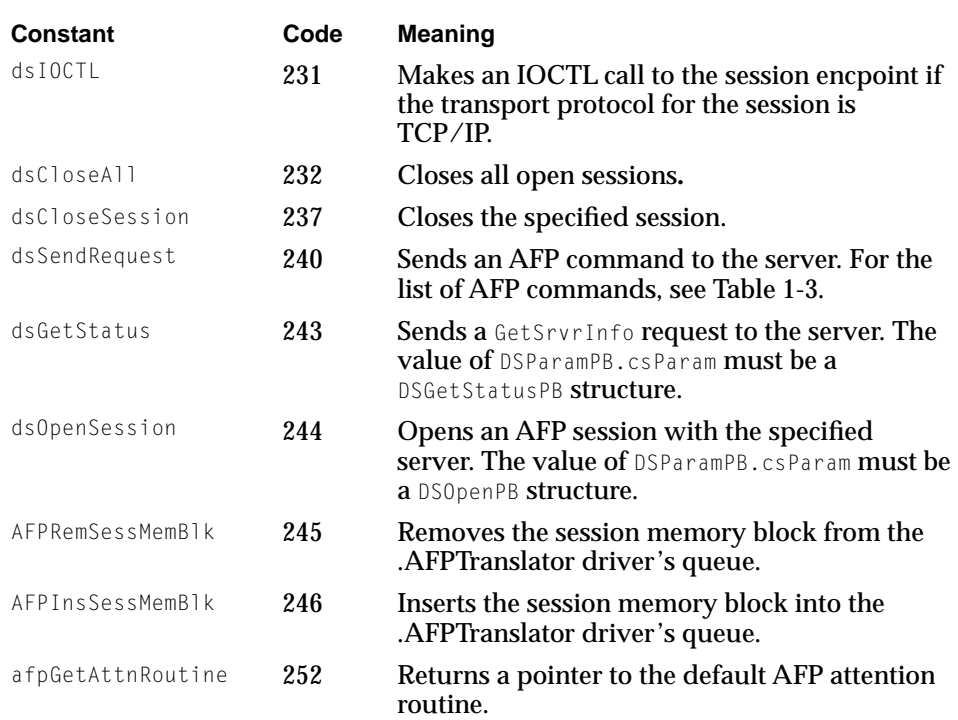

[Table 1-2](#page-17-0) lists the PB status codes.

#### <span id="page-17-0"></span>AppleTalk Filing Protocol (AFP)

#### **Table 1-2** PB status codes

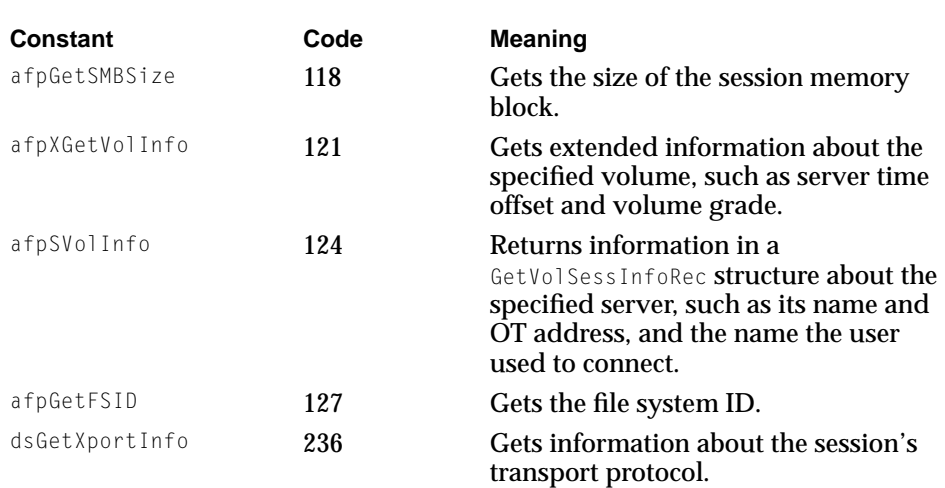

## AFPInsRemSMBParam Structure 1

You pass an AFPInsRemSMBParam structure as a parameter when you send a PB control code of AFPInsSessMemBlk to insert the session memory block into the .AFPTranslator driver's queue or a PB control code of AFPRemSessMemBlk to remove the session memory block from the .AFPTranslator driver's queue.

#### **Note**

You must insert the session memory block after you successfully open a session with a server. After you close a session with a server, you should remove the session memory block.

```
struct AFPInsRemSMBParam {
   QElemPtr qLink;
   short qType;
   short ioTrap;
   Ptr ioCmdAddr:
   IOCompletionUPP ioCompletion;
   OSErr ioResult;
   StringPtr ioNamePtr;
   short ioVRefNum;
```
#### <span id="page-18-0"></span>AppleTalk Filing Protocol (AFP)

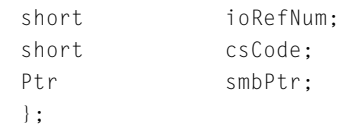

#### **Field descriptions**

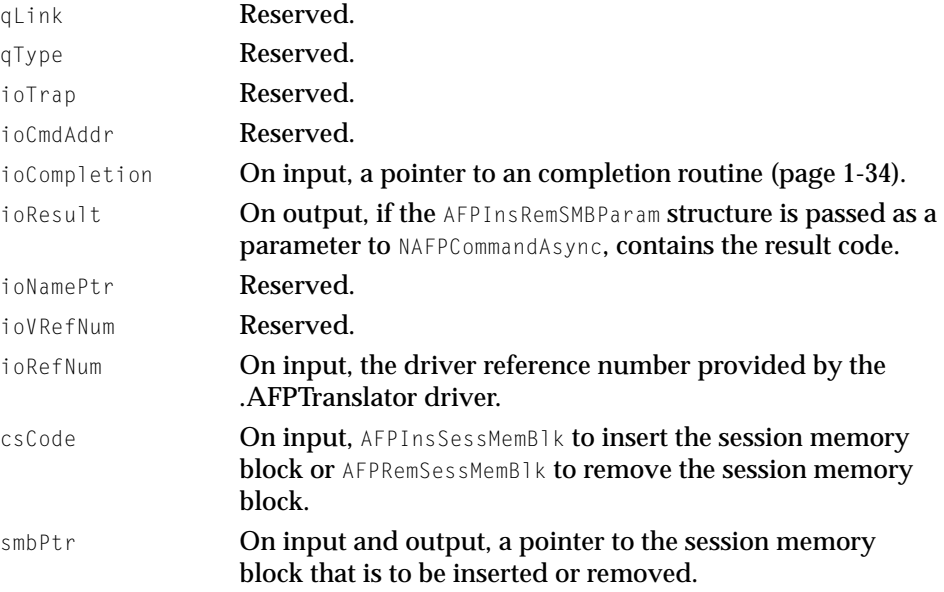

## AFPSrvrInfo Structure 1

You receive a AFPSrvrInfo structure containing information about the server when you send a PB status code of dsGetStatus to the server.

#### **Note**

This section describes only the fixed portion of the AFPSrvrInfo structure. The variable-length portion of this structure is described in the *AppleTalk Filing Protocol Version 2.1 and 2.2* document in the *AppleShare IP 6.3 Developer's Kit.* ◆

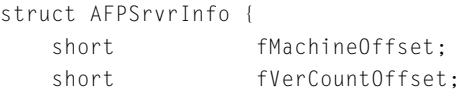

#### <span id="page-19-0"></span>AppleTalk Filing Protocol (AFP)

```
short fUAMCountOffset:
   short fIconOffset:
   short fFlags;
   unsigned char fSrvrName[2]:
};
typedef struct AFPSrvrInfo AFPSrvrInfo;
```
#### **Field descriptions**

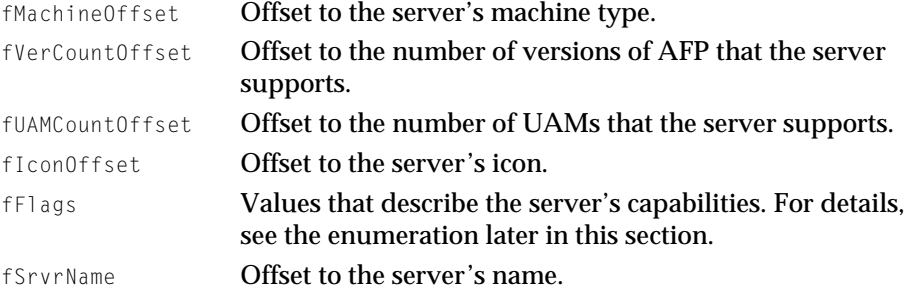

The following enumeration describes server capabilities returned in the fFlags field.

```
enum {
```

```
srvSCopyFile = 0. /* Server supports FPCopyFile call */
   srvSChangePswd = 1, /* Server supports FPChangePassword call */srvNoPswdSave = 2, /* Workstation should not save password */srvSServerMsgs = 3, /* Server supports server messages */srvSSrvrSig = 4, /* Server supports server signatures (AFP 2.2)*/
   srvSupportsTCP = 5, /* Server supports TCP/IP (AFP 2.2) *
   srvSNotification= 6 /* Server will send notifications (AFP 2.2) \star/
};
```
## DSGetStatusPB Structure 1

You use a DSGetStatusPB structure when you send PB control code of dsGetStatus command code to the server. The DSGetStatusPB structure identifies the address of the server that is to return status information in an AFPSrvrInfo structure [\(page 1-19\).](#page-18-0)

<span id="page-20-0"></span>AppleTalk Filing Protocol (AFP)

```
struct DSGetStatusPB {
   OTAddress * dsGSSrvrAddress;
   const char * dsGSEpString;
};
typedef struct DSGetStatusPB DSGetStatusPB;
```
#### **Field descriptions**

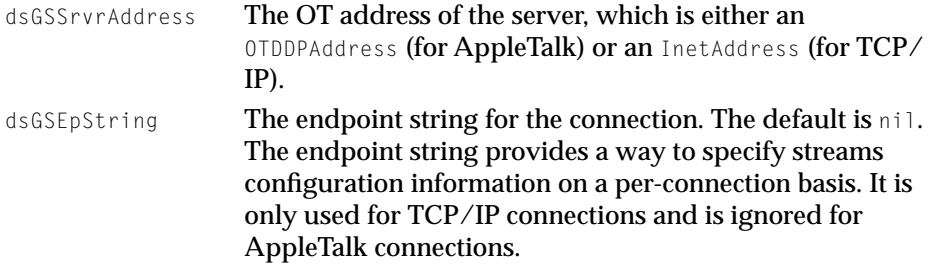

You also need to fill in the dsReplyBuffer and dsReplyBufferSize fields in the DSParamPB structure.

#### **Note**

You should make the dsReplyBuffer field of the DSParamBlock structure at least 1024 bytes in size. ◆

## DSOpenPB Structure 1

You use a DSOpenPB structure when you send a PB control code of dsOpenSession to the server.

```
struct DSOpenPB {
   AttnRoutineUPP dsOSAttnRoutine;
   OTAddress * dsOSSrvrAddress;
   Ptr dsOSSessionBlock;
   const char *dsOSEpString;
};
typedef struct DSOpenPB DSOpenPB;
```
#### **Field descriptions**

ds0SAttnRoutine A custom attention routine. To use the default attention routine, set ds0SAttnRoutine to nil.

<span id="page-21-0"></span>AppleTalk Filing Protocol (AFP)

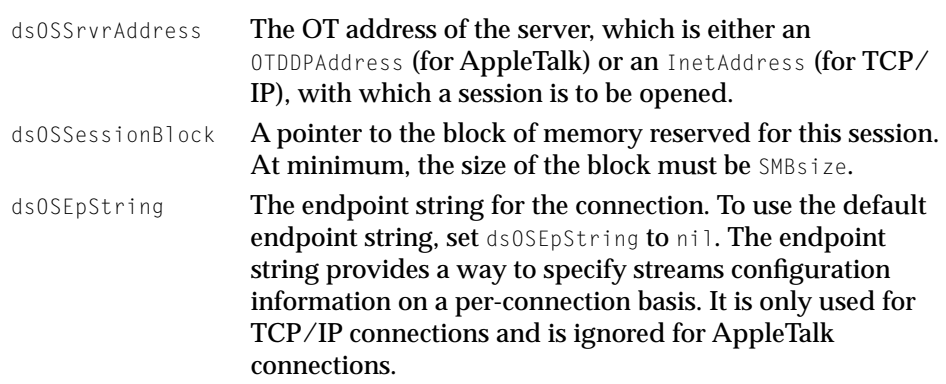

## DSWritePB Structure 1

You use a DSWritePB structure when you send the AFP command afpWrite to the server.

```
struct DSWritePB {
   UInt32 dsWriteDataOffset;
   UInt32 dsWriteBufferSize;
    Byte * dsWriteBuffer;
};
typedef struct DSWritePB DSWritePB;
```
#### **Field descriptions**

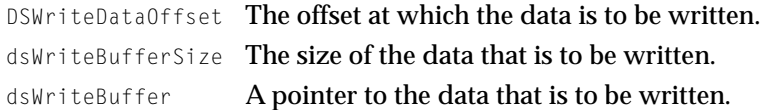

#### DSXPortInfo Structure 1

You use a DSXPortInfo structure when you call NAFPCommandAsync or NAFPCommandSync with a DSParamPB structure (page 1-22) whose csCode field is dsGetXPortInfo. The dsGetXPortInfo structure contains extended port information.

```
struct DSXPortInfo {
   long dsXPortType; /* Transport Type (kASPXport, kTCPXport) */
   short dsXPortSessRefNum;/* Session reference number for ASP or TCP */
```
#### <span id="page-22-0"></span>AppleTalk Filing Protocol (AFP)

```
union {
        InetAddress ipAddr;
        DDPAddress ddpAddr;
    }addr;
};
typedef struct DSXPortInfo DSXPortInfo;
```
#### **Field descriptions**

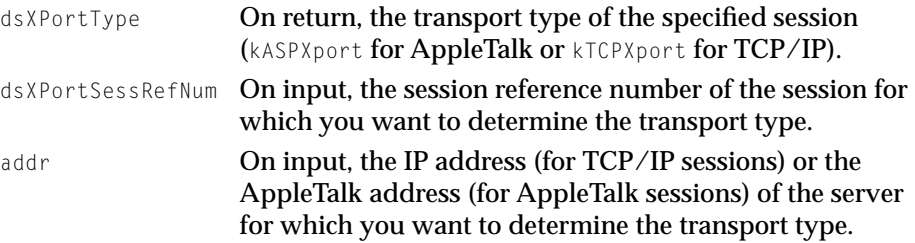

## GetVolSessInfoPB Structure 1

You use a GetVolSessInfoPB structure when you call NAFPCommandAsync or NAFPCommandSync with a DSParamPB structure ([page 1-22\) w](#page-21-0)hose csCode field is dsGetSVolInfo.

The server returns in the GetVolSessionInfoPB structure information about the volume for which there is an open session, such as the AFP version number, session reference number, volume ID, server address, UAM type, and pointers to the user name string, volume icon, and Get Info "where" string in a GetVolSessInfoRec structure [\(page 1-24\).](#page-23-0)

```
struct GetVolSessInfoPB {
```
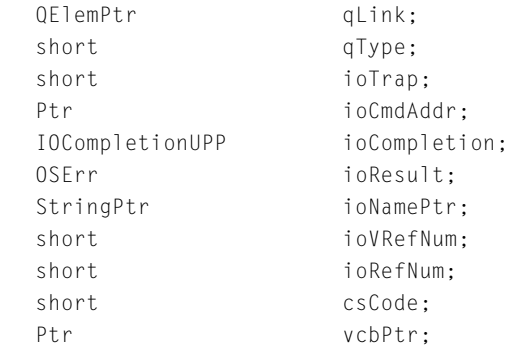

#### <span id="page-23-0"></span>AppleTalk Filing Protocol (AFP)

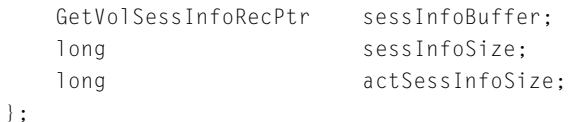

#### **Field descriptions**

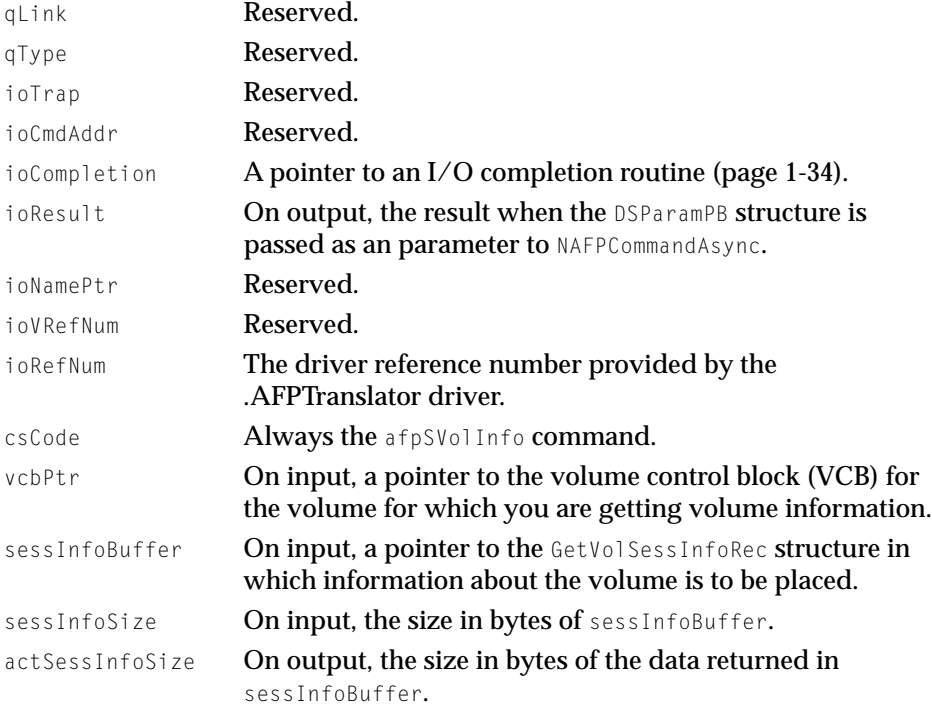

## GetVolSessInfoRec Structure 1

You receive a GetVolSessInfoRec structure when you call NAFPCommandAsync or NAFPCommandSync with a DSParamPB structure whose csCode member is afpSVolInfo. The GetVolSessInfoRec structure contains basic information, such as the server's name and address and the name of the user who connected to the volume.

```
struct GetVolSessInfoRec {
   short sessAFPVersion;
   short sessReferenceNumber:
```
#### <span id="page-24-0"></span>AppleTalk Filing Protocol (AFP)

```
short sessAFPVolID:
   OTAddress * sessServerAddress;
   short sessUAMType;
   StringPtr sessUserNamePtr;
   Ptr sessVolIconPtr;
   StringPtr sessWhereStringPtr;
};
typedef struct GetVolSessInfoRec GetVolSessInfoRec;
```
#### **Field descriptions**

```
sessAFPVersion On output, the version of AFP being used for the session as
                   defined by the following enumeration:
                   enum {
                     kAFPVersion11 = 1,
                      kAFPVersion20 = 2,
                     kAFPVersion21 = 3.
```

```
kAFPVersion22 = 4
```

```
};
```
sessReferenceNumber

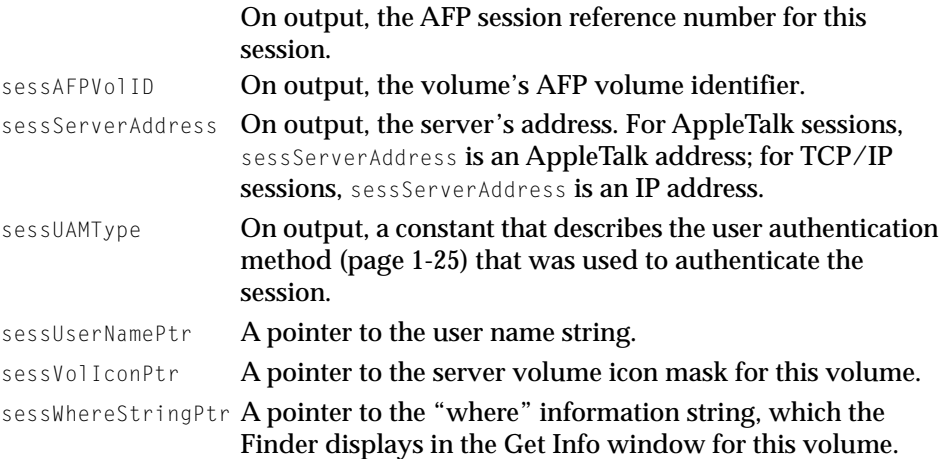

## User Authentication Constants 1

Information about the user authentication method (UAM) that was used to authenticate a session is returned in the UAMType field of the GetVolSessInfoRec structure [\(page 1-24\).](#page-23-0)

#### <span id="page-25-0"></span>AppleTalk Filing Protocol (AFP)

```
enum {
   kNoUserAuth = 1, \frac{1}{2} No User Authentication UAM (Guest) \star/
   kCleartextAuth = 2, \frac{1}{2} /* Cleartext Password UAM */
   kRandnumAuth = 3, /* Random Number Exchange UAM */
   k2WayRandnumAuth = 6, \frac{1}{2} Two-Way Random Number Exchange UAM */
   kEncryptPassXport = 7, /* DHXCAST128 UAM */kMinCustomUAM = 128 /* Minimum value for a custom UAM */};
```
#### **Note**

```
Authentications that begin with kCleartextAuth or 
kRandnumAuth are automatically convered to 
k2WayRandnumAuth if k2WayRandnumAuth is available. ◆
```
### AFP Gestalt Constants 1

The following AFP gestalt constants can be used to determine the capabilities of an AFP client.

```
enum {
   gestaltAFPClient = FOUR_CHAR_CODE('afps'),
   gestaltAFPClientVersionMask = 0 \times 00000FFFF, /* Low word is version */
   gestaltaFPClient3_5 = 1,
   gestaltaFPClient3_6 = 2,
   qestaltAFPClient3 6\ 1 = 3.
   qestaltAFPClient3 62 = 4.
   gestaltAFPClient3_6_3 = 5, /* Includes 3.6.4, 3.6.5 */gestaltAFPClient3_7 = 6, /* Includes 3.7.1 */gestaltAFPClient3_7_2 = 7, /* Includes 3.7.3 */gestaltaFPClient3_8 = 8,gestaltAFPClientCfgMask = (long)0xFFFF0000, /* high word is 
                                    config */
   gestaltAFPClientCfgRsrc = 16, /* Client uses config resources */
   qestaltAFPClientUAMv2 = 28, /* Client supports the 2.0 UAM
                                   interfaces */
   gestaltAFPClientSupportsIP = 29, /* Client supports AFP over
                                    TCP/IP */
   gestaltaFPClienVMUI = 30, /* Client can put up UI from the
                                    PBVolMount trap */
```

```
qestaltAFPClientMultiReq = 31 /* Client supports multiple
                                      outstanding requests */
};
```
## Routines **1996 Routines**

The programming interface to AFP is different in form from the programming interfaces to the other AppleTalk protocols described in this book. For AFP, the programming interface consists of three functions:

- NAFPCommandAsync, which allows you to call AFP asynchronously and pass it the command code for a particular AFP command.
- NAFPCommandSync, which allows you to call AFP synchronously and pass it the command code for a particular AFP command.
- NAFPCommandImmediate, which you use to bypass the Device Manager and send an AFP command directly to the server so that the server can act on the command immediately.

All three functions require as a parameter a pointer to a data stream (DS) parameter block. The DS parameter block's csCode field contains a value that identifies the purpose for which the parameter block is intended. To send an AFP command, you specify a pointer to a command buffer, the first byte of which contains the AFP command, followed by any information required for the specified AFP command.

Before you send an AFP command code, you must use the Device Manager's OpenDriver function to open the .AFPTranslator driver.

In most circumstances, you should not close the .AFPTranslator driver because other applications and processes could be using the protocols implemented by the .AFPTranslator driver.

<span id="page-27-0"></span>AppleTalk Filing Protocol (AFP)

Table 1-3 lists the AFP command codes.

## **Table 1-3** AFP command codes

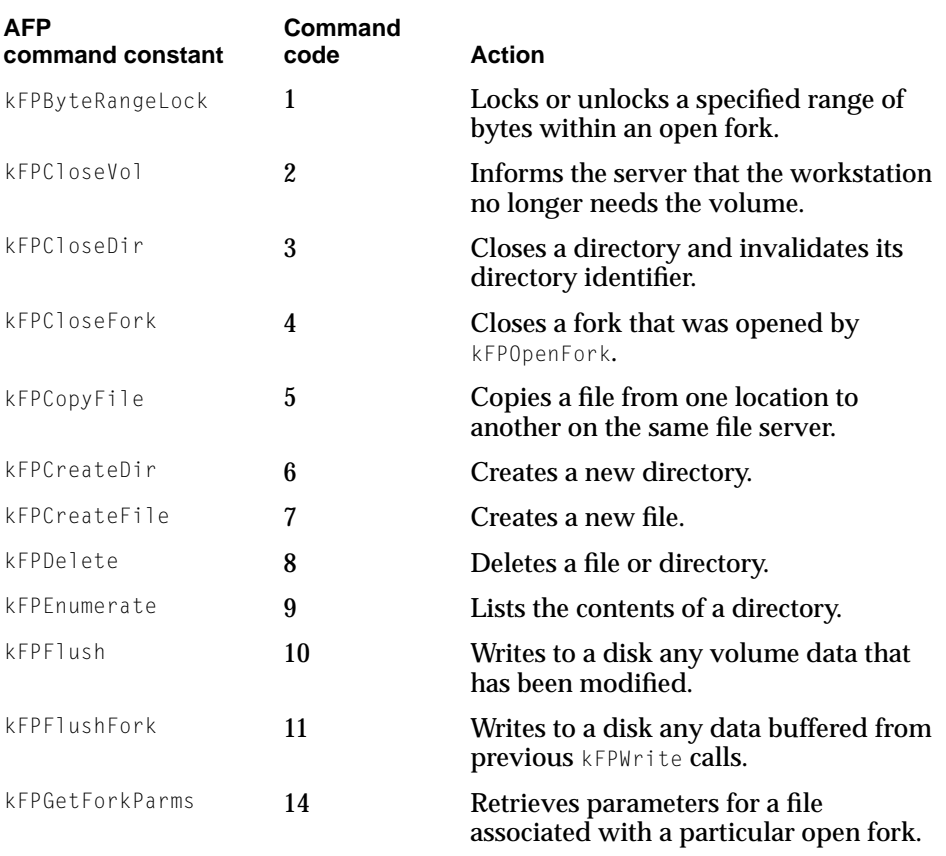

*continued*

### <span id="page-28-0"></span>AppleTalk Filing Protocol (AFP)

## **Table 1-3** AFP command codes (continued)

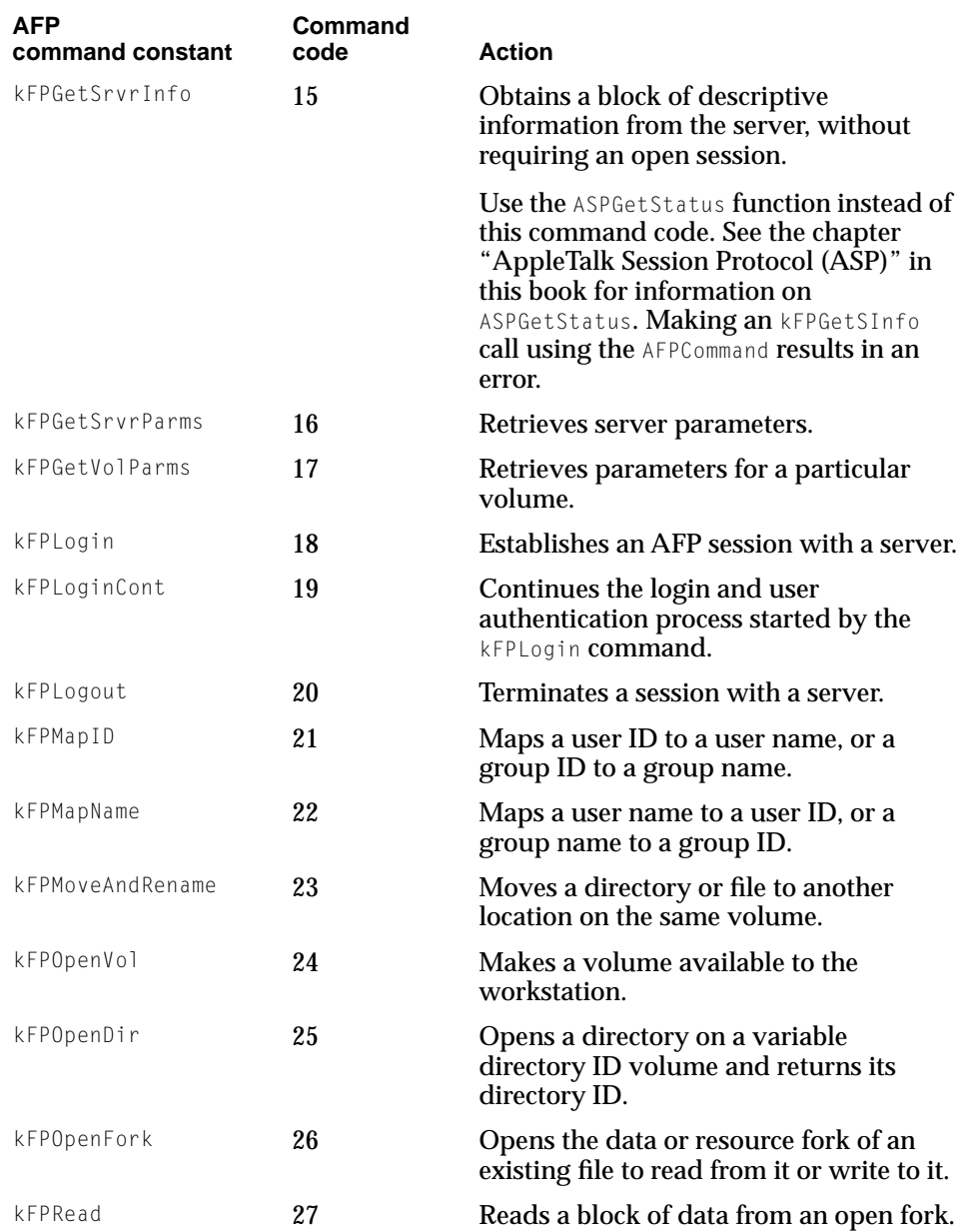

### <span id="page-29-0"></span>AppleTalk Filing Protocol (AFP)

## **Table 1-3** AFP command codes (continued)

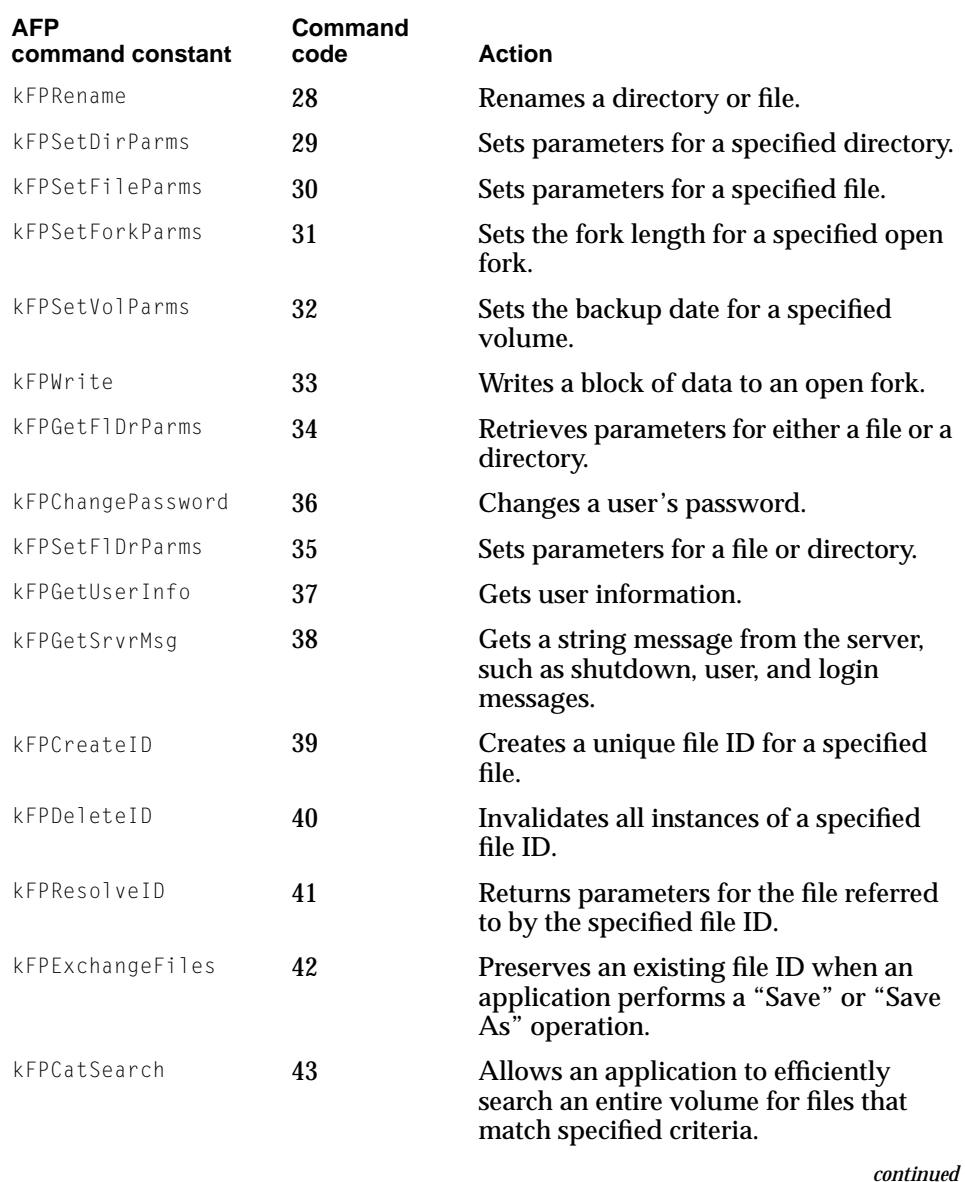

#### <span id="page-30-0"></span>AppleTalk Filing Protocol (AFP)

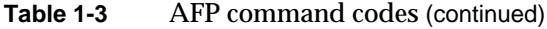

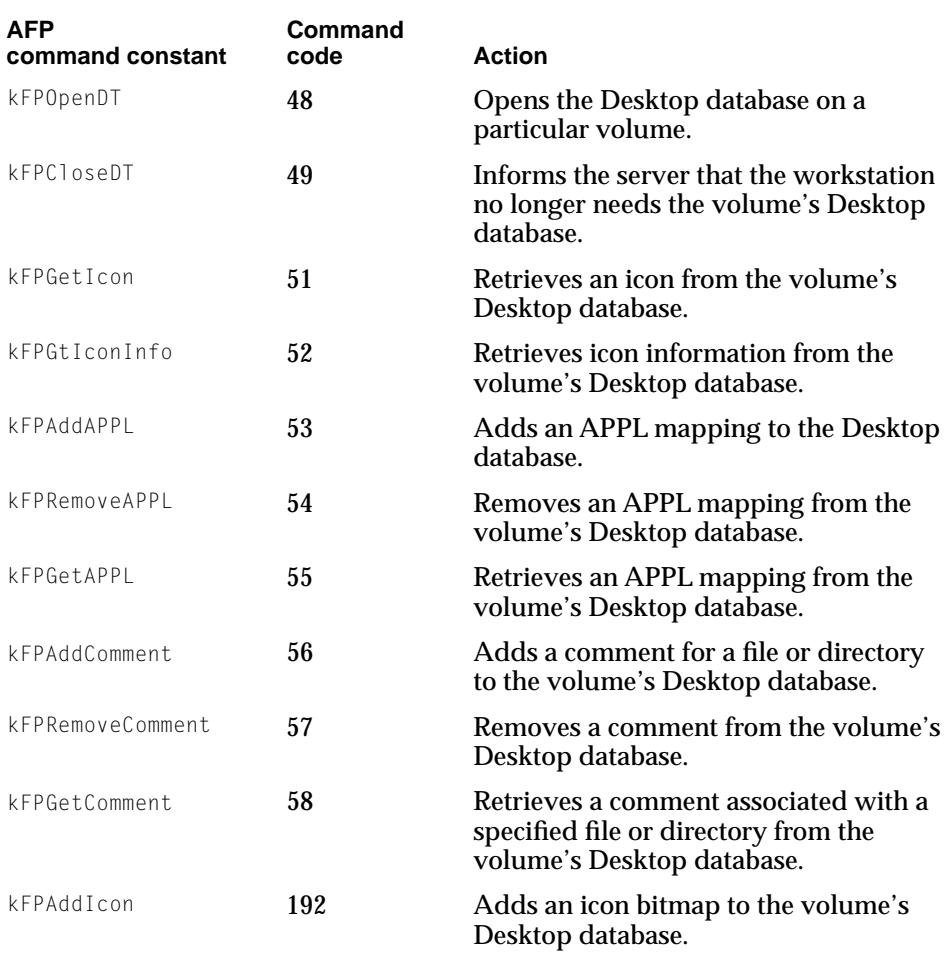

For a description of the commands and their required command block formats and parameters, see the following documents:

- For command codes 38 through 43, inclusive, see the *AppleTalk Filing Protocol Version 2.1 and 2.2* document in the *AppleShare IP 6.3 Developer's Kit*.
- For all other AFP command codes, see *Inside AppleTalk*, second edition.

AppleTalk Filing Protocol (AFP)

### <span id="page-31-0"></span>NAFPCommandAsync Function 1

#### Communicate asynchronously with an AFP server.

OSErr NAFPCommandAsync (DSParamBlockPtr paramblock);

paramBlock A pointer to a DSParamBlock structure (page 1-22).

#### **DESCRIPTION**

You use the NAFPCommandAsync function to communicate asynchronously with an AFP server.

To prepare paramblock for sending to a server, set the csCode field to an appropriate PB control ([page 1-17\) o](#page-16-0)r PB status code (p[age 1-18\) an](#page-17-0)d set the dsCmdBuffer field so that it contains the data structure that is appropriate for the value of csCode.

To send an AFP command to the server, set the csCode field to dsSendRequest, and prepare the dsCmdBuffer field so that it contains the appropriate AFP command code (listed in [Table 1-3 \(page 28\)\),](#page-27-0) followed by the command block for the specified code. For information on command block formats for command codes 38 through 43, inclusive, see the *AppleTalk Filing Protocol Version 2.1 and 2.2* in the *AppleShare IP 6.3 Developer's Kit* . For information on command block formats for all other AFP command codes, see *Inside AppleTalk*, second edition.

#### **RESULT CODES**

The NAFPCommandSync function can return any of the result codes listed in ["Result](#page-52-0)  [Codes" \(page 53\).](#page-52-0)

#### NAFPCommandSync Function 1

#### Communicate synchronously with an AFP server.

OSErr NAFPCommandSync (DSParamBlockPtr paramBlock);

paramBlock A pointer to a DSParamBlock structure (page 1-22).

AppleTalk Filing Protocol (AFP)

#### <span id="page-32-0"></span>**DESCRIPTION**

The NAFPCommandSync function provides a way to send an AFP command to the server and receive a reply synchronously.

To prepare paramblock for sending to a server, set the csCode field to an appropriate PB control ([page 1-17\) o](#page-16-0)r PB status code (p[age 1-18\) an](#page-17-0)d set the dsCmdBuffer field so that it contains the data structure that is appropriate for the value of csCode.

To prepare paramblock for sending an AFP command, set the csCode field to dsSendRequest, and prepare the dsCmdBuffer field so that it contains the appropriate AFP command code (listed in [Table 1-3 \(page 28\)](#page-27-0)), followed by the command block for the specified code. For information on command block formats for command codes 38 through 43, inclusive, see the *AppleTalk Filing Protocol Version 2.1 and 2.2* in the *AppleShare IP 6.3 Developer's Kit*. For information on command block formats for all other AFP command codes, see *Inside AppleTalk*, second edition.

#### **RESULT CODES**

The NAFPCommandSync function can return any of the result codes listed in "Result [Codes" \(page 53\).](#page-52-0)

#### NAFPCommandImmediate Function 1

#### Communicate directly with an AFP server.

OSErr NAFPCommandImmediate (DSParamBlockPtr paramBlock);

paramblock A pointer to a DSParamBlock structure ([page 1-22\).](#page-21-0)

#### **DESCRIPTION**

You use the NAFPCommandImmediate function to bypass the Device Manager and send commands directly to a server for immediate response. You typically use the NAFPCommandImmediate function to send a command that requires immediate attention, such as dsCloseAll to close all open sessions immediately.

AppleTalk Filing Protocol (AFP)

#### <span id="page-33-0"></span>**RESULT CODES**

The NAFPCommandImmediate function can return any of the result codes listed in ["Result Codes" \(page 53\).](#page-52-0)

## **Completion Routine**

The DSParamPB, GetVolSessInfoPB, and AFPInsRemSMBParam structures each include a pointer to an I/O completion routine that uses register-based parameters under classic 68k and cannot be written in a high-level language without the help of mixed mode or assembly glue.

# Summary of AFP 1

## Pascal Summary 1

#### **Constants** 1996 **Constants**

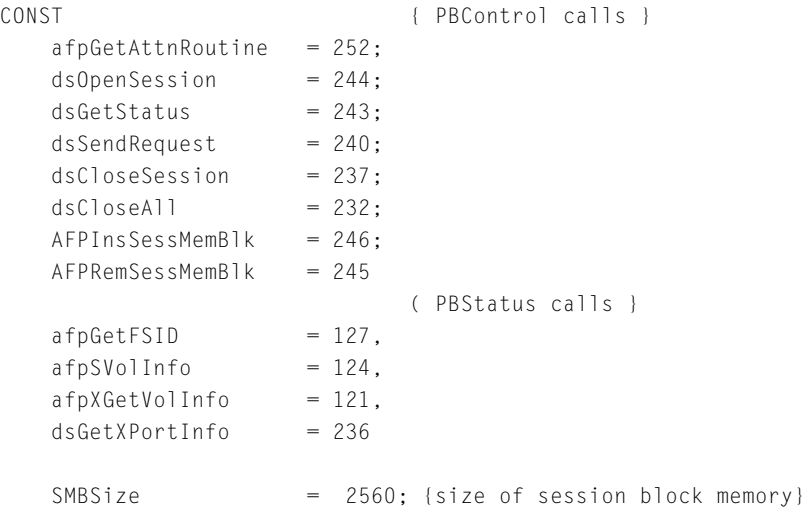

AppleTalk Filing Protocol (AFP)

## <span id="page-34-0"></span>Data Types 1

## **Send Request Parameter Block**

{ csCode = dsSendRequest } DSWritePBPtr = ^DSWritePB; DSWritePB = RECORD dsWriteDataOffset:UInt32;{ Specifies the write offset in the data } dsWriteBufferSize:UInt32;{ Size of the data to be written } dsWriteBuffer:Ptr;{ Pointer to data to be written } END;

## **Get Status Parameter Block**

```
{ csCode = dsGetStatus }
   DSGetStatusPBPtr = ^DSGetStatusPB;
    DSGetStatusPB = RECORD
        dsGSSrvrAddress:OTAddressPtr; { OT Address of server to GetStatus() from }
                                        { (you also need to fill in the reply buffer } 
                                        { and size) }
        dsGSEpString:ConstCStringPtr; { Endpoint string for the connection (nil }
                                        \{ == \text{default} \}END;
```
## **Open Session Parameter Block**

```
{ csCode = dsOpenSession }
   DSOpenPBPtr = ^DSOpenPB;
   DSOpenPB = RECORD
       dsOSAttnRoutine:AttnRoutineUPP; { Custom attention routine; nil == default) }
       dsOSSrvrAddress:OTAddressPtr; { OT Address of server to open a session with }
       dsOSSessionBlock:Ptr; { Pointer to the SMB reserved for the }
                                      { session }
       dsOSEpString:ConstCStringPtr; { Endpoint string for the connection;
                                      \{ (nil == default) }
```
END;

```
CHAPTER 1
```
## **DSParamBlock Record**

```
TYPE
   DSParamBlockPtr = ^DSParamBlock;
   DSParamBlock = RECORD
      qLink: 0FlemPtr: { Reserved }
      qType: INTEGER; { Reserved }
      ioTrap: INTEGER; { Reserved }
      ioCmdAddr: Ptr; { Reserved }
      ioCompletion: DSIOCompletionUPP; { Completion routine }
      ioResult: OSErr; { Result code }
      cmdResult: 10\sqrt{3} LONGINT: \{\text{Command result}\}ioVRefNum: INTEGER; { Reserved }
      ioCRefNum: INTEGER; { .AFPTranslator driver reference number }
      csCode: INTEGER; { DS Command code }
      dsTimeout: INTEGER; { Timeout (AppleTalk only) }
      dsReserved1: INTEGER; { Reserved }
      dsRetry: LONGINT: { Retry (AppleTalk only) }
      dsReserved2: UInt16; { Reserved }
      dsSessRefNum: INTEGER; { AFP session number }
      dsReserved3: INTEGER; { Reserved }
      dsCmdBufferSize: INTEGER; { Size of the command buffer }
      dsCmdBuffer: Ptr; { Pointer to the command buffer }
      dsReplyBufferSize: UInt32; { Size of the reply buffer }
      dsReplyBuffer: Ptr; \{ Pointer to the reply buffer \}CASE INTEGER OF
      0: (
         open: DSOpenPB;
         );
      1: (
         write: DSWritePB;
         );
      2: (
         status: DSGetStatusPB;
         );
   END;
{ definitions for dsXPortType }
CONST
   kASPXport = $00;kTCPXport = $01;
```
AppleTalk Filing Protocol (AFP)

## **GetVolSessInfoRec Record**

```
TYPE
   GetVolSessInfoRecPtr = ^GetVolSessInfoRec;
   GetVolSessInfoRec = RECORD
       sessAFPVersion: INTEGER; { AFP version number }
       sessReferenceNumber: INTEGER; { AFP session reference number }
       sessAFPVolID: INTEGER: { AFP volume identifier }
       sessServerAddress: OTAddressPtr; { Server internet address }
       sessUAMType: INTEGER; { User authentication method }
       sessUserNamePtr: StringPtr; { Pointer to user name string }
       sessVolIconPtr: Ptr; { Pointer to server volume icon/mask }
       sessWhereStringPtr: StringPtr; { Pointer to "where" information 
                                           { string shown in the Get Info window }
   END;
CONST
   kAFPVersion11 = 1:
   kAFPVersion20 = 2:
   kAFPVersion21 = 3:kAFPVersion22 = 4:kNoUserAuth = 1; \{ \text{No User Author} \cup \text{LAM} \cup \text{Guest} \}kCleartextAuth = 2; \{ 'Cleartxt Passwrd' UAM (types 2 \& 3 \text{ will be}{ automatically upgraded to 6) }
   kRandnumAuth = 3; { 'Randnum Exchange' UAM }
   k2WayRandnumAuth= 6; { '2-Way Randnum exchange' }
   kMinCustomUAM = 128; { Minimum type value for a custom UAM }
```
## **GetVolSessInfoPB Record**

```
TYPE
   GetVolSessInfoPBPtr = ^GetVolSessInfoPB;
   GetVolSessInfoPB = RECORD
      qLink: QElemPtr; { Standard header information }
      qType: INTEGER; { Standard header information }
      ioTrap: INTEGER; { Standard header information }
      ioCmdAddr: Ptr; { Standard header information }
      ioCompletion: IOCompletionUPP; { Completion routine pointer }
      ioResult: 0SErr; { Result from async call }
```

```
CHAPTER 1
```

```
ioNamePtr: StringPtr; { Standard header information }
   ioVRefNum: INTEGER; { Standard header information }
   ioRefNum: INTEGER; { RefNum of the ".AFPTranslator" }
   csCode: INTEGER; { Always afpSVolInfo }
   vcbPtr: Ptr; { Pointer to the VCB that you want 
                                { information about }
   sessInfoBuffer: GetVolSessInfoRecPtr; { Pointer to the GetVolSessInfoRec to
                                { be filled }
   sessInfoSize:LONGINT; { Size of the GetVolSessInfoRec }
   actSessInfoSize:LONGINT: { Actual size of the data returned }
END;
```
## **AFPInsRemSMBParam Record**

```
{ The AFPInsSessMemBlk and AFPRemSessMemBlk calls are currently 
  required when opening or closing a session. Make the AFPInsSessMemBlk call after the 
  dsOpenSession call succeeds (or returns afpAuthContinue), with the same 
  dsOSSessionBlock that you sent into dsOpenSession. You need to call 
  AFPRemSessMemBlk with that same pointer after calling dsCloseSession or dsCloseAll. 
}
   AFPInsRemSMBParamPtr = ^AFPInsRemSMBParam;
   AFPInsRemSMBParam = RECORD
      qLink: QElemPtr; { Standard header information }
      qType: INTEGER; { Standard header information }
      ioTrap: INTEGER; { Standard header information }
      ioCmdAddr: Ptr; { Standard header information }
      ioCompletion: IOCompletionUPP; { Completion rtn pointer }
      ioResult: 0SErr; { Result from Async call }
      ioNamePtr: StringPtr; { Standard header information }
      ioVRefNum: INTEGER; { Standard header information }
      ioRefNum: INTEGER; { RefNum of the ".AFPTranslator" }
      csCode: INTEGER; { AFPInsSessMemBlk or AFPRemSessMemBlk }
      smbPtr: Ptr; \{ Pointer to the SMB to insert or remove }
   END;
   AFPInsRemSMBPBPtr = ^AFPInsRemSMBParam;
```
AppleTalk Filing Protocol (AFP)

## **AFPSrvrInfo Record**

```
{ Server Info Buffer returned from the dsGetStatus call }
{ you should make your buffer at least 1024 bytes in size.}
{ a partial definition of the AFPSrvrInfo data structure (the fixed portion) }
   AFPSrvrInfoPtr = ^AFPSrvrInfo;
   AFPSrvrInfo = RECORD
       fMachineOffset: INTEGER;
       fVerCountOffset: INTEGER;
       fUAMCountOffset: INTEGER;
       fIconOffset: INTEGER;
       fFlags: INTEGER;
       fSrvrName: PACKED ARRAY [0..1] OF UInt8;
   END;
{ definitions for the fFlags word}
CONST
   srvSCopyFile = 0; { Server supports FPCopyFile call }
   srvSChangePswd = 1; { Server supports FPChangePassword call }
   srvNoPswdSave = 2; { Workstation should not save password }
   srvSServerMsgs = 3; { Server supports server messages }
   srvSSrvrsig = 4; { Server supports Server Signatures (AFP 2.2) }
   srvSupportsTCP = 5; { Server may be connected to via TCP/IP (AFP 2.2)}srvSNotification = 6: { Server will send notifications (AFP 2.2) }
```
## **Gestalt Selectors and Definitions**

```
gestaltAFPClient = 'afps';
   gestaltAFPClientVersionMask = $0000FFFF; { low word is version }
   qestaltAFPClient3_5 = 1;
   qestaltAFPClient3_6 = 2;
   gestaltaFPClient3_6_1 = 3;qestaltAFPClient3_6_2 = 4;
   gesta1tAFPClient3_6_3 = 5; { including 3.6.4, 3.6.5 }
   qestaltAFPClient3 7 = 6; \{ including 3.7.1 }
   gestaltAFPClient3_7_2 = 7; \{ including 3.7.3 }
   gestaltaFPClient3_8 = 8;gestaltAFPClientCfgMask = $FFFF0000; { high word is config }
   gestaltAFPClientCfgRsrc = 16; { Client uses config resources }
   gestaltAFPClientUAMv2 = 28; { Client supports the 2.0 UAM interfaces }
```
AppleTalk Filing Protocol (AFP)

```
gestaltAFPClientSupportsIP = 29; { Client supports AFP over TCP/IP }
qestaltAFPClientVMUI = 30: { Client can put up UI from the PBVolMount }
                                  { trap }
qestaltAFPClientMultiReq = 31; { Client supports multiple outstanding
                                  { requests }
```
Routines **1996 Routines** 

FUNCTION NAFPCommandASync(paramBlock: DSParamBlockPtr): OSErr;

FUNCTION NAFPCommandImmediate(paramBlock: DSParamBlockPtr): OSErr;

FUNCTION NAFPCommandSync(paramBlock: DSParamBlockPtr): OSErr;

## **I/O Completion Routine**

```
TYPE
    DSIOCompletionProcPtr = Register68kProcPtr;
    { PROCEDURE DSIOCompletion(pb: UNIV Ptr); }
    DSIOCompletionUPP = UniversalProcPtr;
```
## C Summary

### **Constants** 1996 **Constants**

enum {  $/$  PBControl calls  $\star$ /  $afpGetAttnRoutine = 252$ ,  $dsOpenSession$  = 244,  $dsGetStatus = 243.$  $ds$ SendRequest = 240,  $dsC1$  ose Session = 237.  $dsClosed1$  = 232,  $AFPInssesMEMBlk = 246.$ 

```
AppleTalk Filing Protocol (AFP)
```

```
AFPRemSessMemBlk = 245};
enum { /* PBStatus calls */afpGetFSID = 127.
  afpSVolInfo = 124,
   afpXGetVolInfo = 121,
  dsGetXPortInfo = 236};
enum {
   SMBSize = 2560 /* size of the session memory block*/
};
```
## Data Types 1

## **Send Request Parameter Block Structure**

```
/* csCode = dsSendRequest*/
struct DSWritePB {
   UInt32 dsWriteDataOffset;/* Specifies the write offset in the data */
   UInt32 dsWriteBufferSize;/* Size of the data to be written */
   Byte * dsWriteBuffer; /* Pointer to data to be written */
};
typedef struct DSWritePB DSWritePB;
```
## **Get Status Parameter Block Structure**

```
/* csCode = dsGetStatus*/
struct DSGetStatusPB {
   OTAddress * dsGSSrvrAddress; /* OT address of server to GetStatus() from */
                                  /* (you also need to fill in the reply buffer *//* and size) */const char * dsGSEpString; /* Endpoint string for the connection;
                                  /* (nil == default) */};
```

```
typedef struct DSGetStatusPB DSGetStatusPB;
```
AppleTalk Filing Protocol (AFP)

## **Open Session Parameter Block**

```
/* csCode = dsOpenSession*/
struct DSOpenPB {
   AttnRoutineUPP dsOSAttnRoutine; /* Custom attention routine (nil == default) */
   OTAddress * dsOSSrvrAddress; /* OT address of server to open a session to */
   Ptr dsOSSessionBlock: /* Pointer to the SMB reserved for */
                                    /* the session */const char * ds0SEpString; \frac{1}{2} /* Endpoint string for the connection: */
                                     \frac{1}{\sqrt{2}} (nil == default) */
};
typedef struct DSOpenPB DSOpenPB;
enum {
   SMBSize = 2560 /* Size of the session memory block */
};
```
## **DSParamBlock Structure**

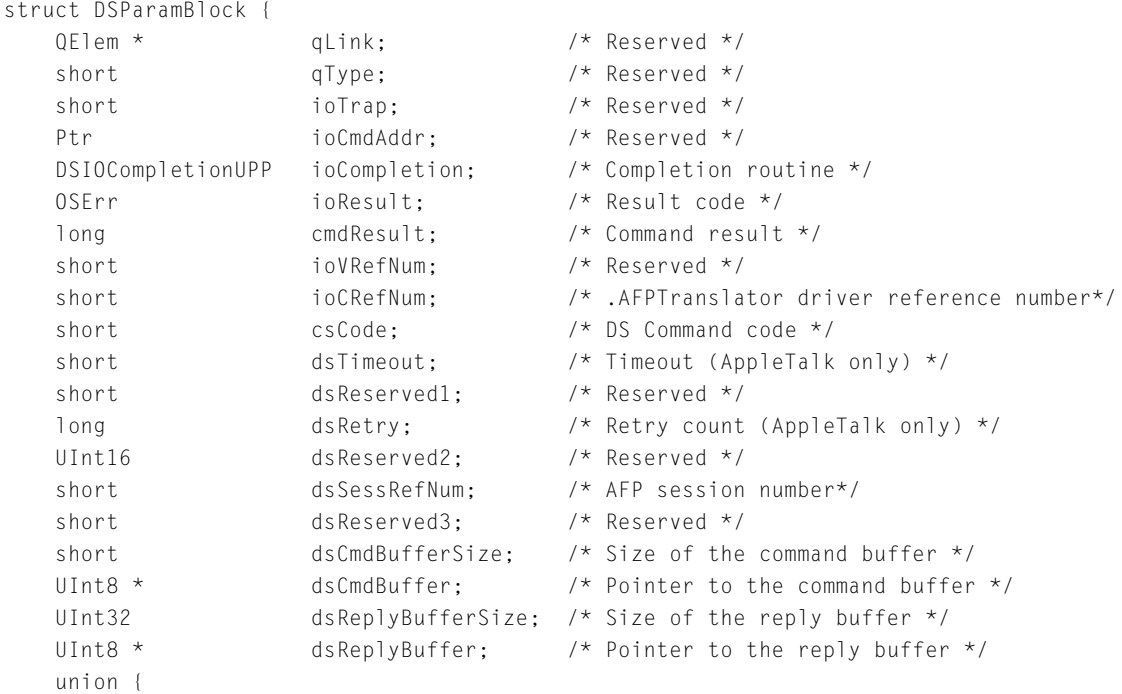

```
DSOpenPB open; /* csCode is dsOpenSession */
      DSWritePB write;
      DSGetStatusPB status; /* csCode is dsGetStatus */
   } csParam;
};
typedef struct DSParamBlock DSParamBlock;
typedef DSParamBlock *DSParamBlockPtr;
```
## **DSXPortInfo Structure**

```
struct DSXPortInfo {
   long dsXPortType; /* Transport type (kASPXport, kTCPXport) */
   short dsXPortSessRefNum; /* Session reference number for ASP or TCP */
   union {
       InetAddress ipAddr;
       DDPAddress ddpAddr;
   } addr;
};
typedef struct DSXPortInfo DSXPortInfo;
typedef DSXPortInfo *DSXPortInfoPtr;
/* definitions for dsXPortType */
enum {
   kASPXport = 0 \times 00,
   kTCPXport = 0x01};
```
## **GetVolSessInfoRec Structure**

```
struct GetVolSessInfoRec {
   short sessAFPVersion:
   short sessReferenceNumber:
   short sessAFPVolID:
  OTAddress * sessServerAddress:
   short sessUAMType;
   StringPtr sessUserNamePtr:
   Ptr sessVolIconPtr:
   StringPtr sessWhereStringPtr;
```
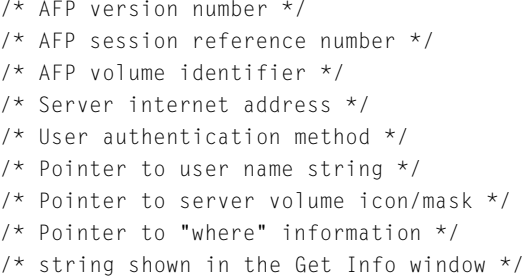

```
};
typedef struct GetVolSessInfoRec GetVolSessInfoRec;
typedef GetVolSessInfoRec *GetVolSessInfoRecPtr;
enum {
   kAFPVersion11 = 1.
   kAFPVersion20 = 2,
   kAFPVersion21 = 3.
   kAFPVersion22 = 4};
enum {
   kNoUserAuth = 1, / * 'No User Authent' UAM (Guest)*/
   kCleartextAuth = 2, \frac{1}{x} 'Cleartxt Passwrd' UAM (types 2 & 3 will be \frac{x}{x})
                             \frac{1}{x} automatically upgraded to 6)*/
   kRandnumAuth = 3, /* 'Randnum Exchange' UAM */
   k2WayRandnumAuth = 6, \frac{1}{2}-Way Randnum exchange' */
   kMinCustomUAM = 128 /* Minimum type value for a Custom UAM*/
};
```
## **GetVolSessInfoPB Structure**

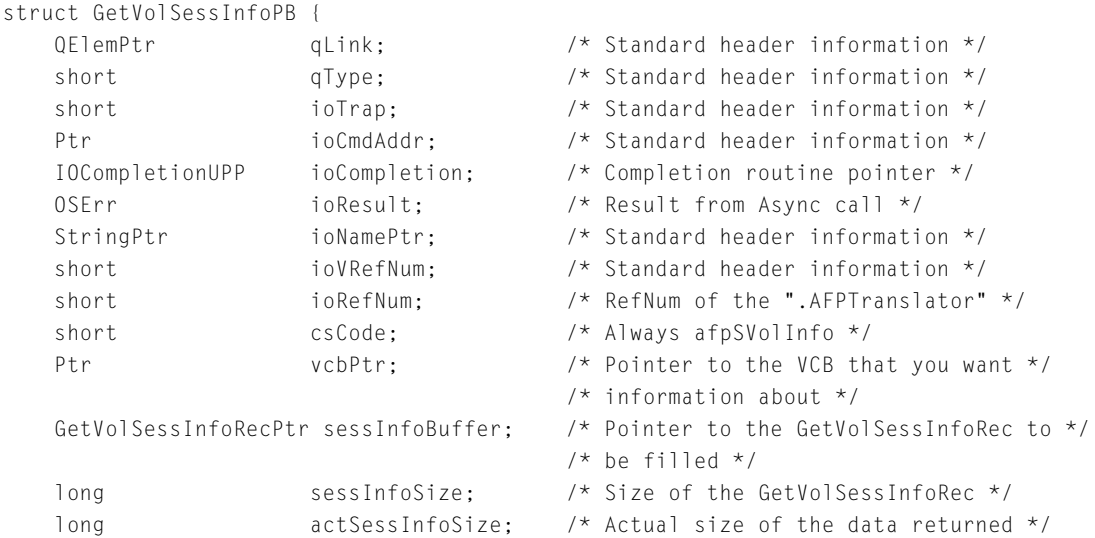

}; typedef struct GetVolSessInfoPB GetVolSessInfoPB; typedef GetVolSessInfoPB \*GetVolSessInfoPBPtr;

/\* the AFPInsSessMemBlk & AFPRemSessMemBlk calls are currently (pre Client 3.8) required when opening or closing a session. Make the AFPInsSessMemBlk call after the dsOpenSession call succeeds (or returns afpAuthContinue), with the same dsOSSessionBlock that you sent into dsOpenSession. You need to call AFPRemSessMemBlk with that same pointer after calling dsCloseSession or dsCloseAll. In Client 3.8 these will be called for you during the dsOpenSession & dsCloseSession calls.

\*/

## **AFPInsRemSMBParam Structure**

```
struct AFPInsRemSMBParam {
   QElemPtr qLink; /* Standard header information */
   short qType: \frac{1}{2} /* Standard header information */
   short ioTrap: /* Standard header information */
   Ptr ioCmdAddr: /* Standard header information */
   IOCompletionUPP ioCompletion; /* Completion routine pointer*/
   OSErr ioResult; /* Result from Async call*/
   StringPtr ioNamePtr: /* Standard header information */
   short ioVRefNum; /* Standard header information */
   short ioRefNum; /* RefNum of the ".AFPTranslator" */
   short csCode; \frac{1}{2} /* AFPInsSessMemBlk or AFPRemSessMemBlk */
   Ptr smbPtr; /* Pointer to the SMB to insert or remove */
};
typedef struct AFPInsRemSMBParam AFPInsRemSMBParam;
typedef AFPInsRemSMBParam *AFPInsRemSMBPBPtr;
```
## **AFPSrvrInfo Structure**

```
/* Server Info Buffer returned from the dsGetStatus call */
/* you should make your buffer at least 1024 bytes in size.*/
/* a partial definition of the AFPSrvrInfo data structure (the fixed portion) */
```
struct AFPSrvrInfo {

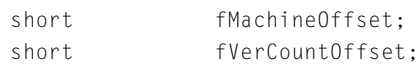

```
CHAPTER 1
```

```
short fUAMCountOffset:
   short fIconOffset:
   short fFlags:
   unsigned char fSrvrName[2];
};
typedef struct AFPSrvrInfo AFPSrvrInfo;
/* Definitions for the fFlags word*/
enum {
   srvSCoovFile = 0. /* Server supports FPCopyFile call \star/
   srvSChangePswd = 1, /* Server supports FPChangePassword call */
   srvNoPswdSave = 2, \frac{1}{2} /* Workstation should not save password */
   srvSServerMsgs = 3, \frac{1}{2} Server supports server messages */
   srvSSrvrSig = 4, \frac{1}{2} /* Server supports Server Signatures (AFP 2.2) */
   srvSupportsTCP = 5, /* Server may be connected to via TCP/IP (AFP 2.2) */
   srvSNotification = 6 /* Server will send notifications (AFP 2.2) */
};
```
## **Gestalt Selectors and Definitions**

```
enum {
   qestaltAFPClient = FOUR CHAR CODE('afps').
   qestaltAFPClientVersionMask = 0 \times 0000FFFF, \frac{\times}{100} word is version*/
   qestaltAFPClient3 5 = 1,
   qestaltAFPClient3 6 = 2,
   qestaltAFPClient3 6\ 1 = 3,
   gestaltaFPClient3_6_2 = 4,gestaltAFPClient3_6_3 = 5, \frac{\pi}{10} /* Including 3.6.4, 3.6.5 */
   gestaltAFPClient3_7 = 6, /* Including 3.7.1 */
   gestaltAFPClient3_7_2 = 7, \frac{\pi}{100} /* Including 3.7.3 */
   gestaltaFPClient3_8 = 8,
   qestaltAFPClientCfgMask = (long)0xFFFF0000,/* high word is config */
   gestaltAFPClientCfgRsrc = 16, \prime* Client uses config resources */
   gestaltAFPClientUAMv2 = 28, /* Client supports the 2.0 UAM interfaces */
   gestaltAFPClientSupportsIP = 29, /* Client supports AFP over TCP/IP */
   gestaltAFPClientVMUI = 30, /* Client can put up UI from the *//* PBVolMount trap */
   gestaltAFPClientMultiReq = 31 /* Client supports multiple outstanding */
                                     /* requests */
```
};

AppleTalk Filing Protocol (AFP)

## <span id="page-46-0"></span>Routines **1996 Routines**

OSErr NAFPCommandAsync(DSParamBlockPtr paramBlock);

```
OSErr NAFPCommandImmediate(DSParamBlockPtr paramBlock);
```

```
OSErr NAFPCommandSync(DSParamBlockPtr paramBlock);
```
## **I/O Completion Routine**

```
typedef CALLBACK API( void, DSIOCompletionProcPtr )(void *pb);
/*
   WARNING: DSIOCompletionProcPtr uses register based parameters under classic 68k
              and cannot be written in a high-level language without 
              the help of mixed mode or assembly glue.
*/
typedef REGISTER_UPP_TYPE(DSIOCompletionProcPtr) DSIOCompletionUPP;
```
## Assembly-Language Summary 1

## **Constants** 1988 **Constants**

## **DS Control Codes**

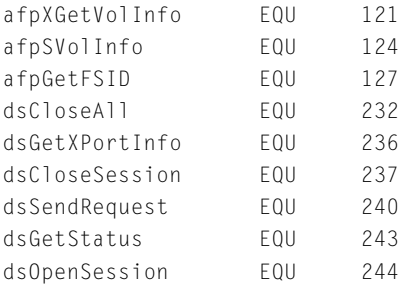

#### AppleTalk Filing Protocol (AFP)

<span id="page-47-0"></span>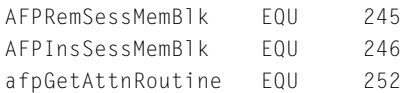

## Miscellaneous 1

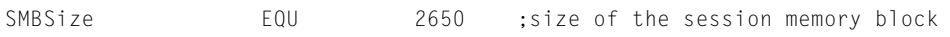

## Data Structures 1

## **Send Request Parameter Block**

; csCode = dsSendRequest DSWritePB RECORD 0 dsWriteDataOffset ds.1 1 ; offset: \$0 (0); Specifies the write offset in the ; data dsWriteBufferSize ds.1 1 ; offset: \$4 (4); Size of the data to be written dsWriteBuffer ds.l 1 ; offset: \$8 (8); Pointer to data to be written sizeof  $EQU *$  ; size:  $$C (12)$ ENDR

## **Get Status Parameter Block**

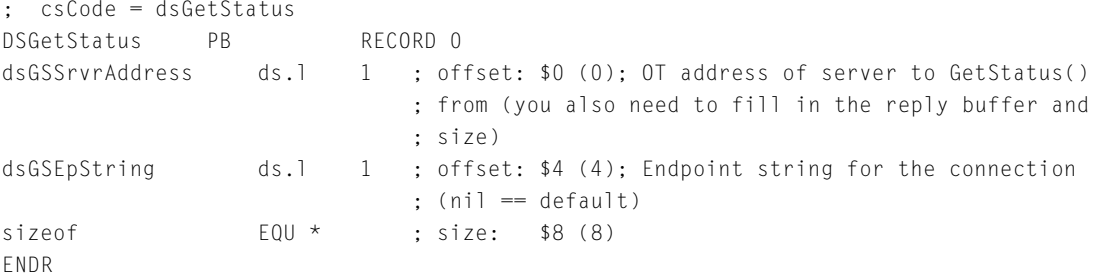

AppleTalk Filing Protocol (AFP)

## **Open Session Parameter Block**

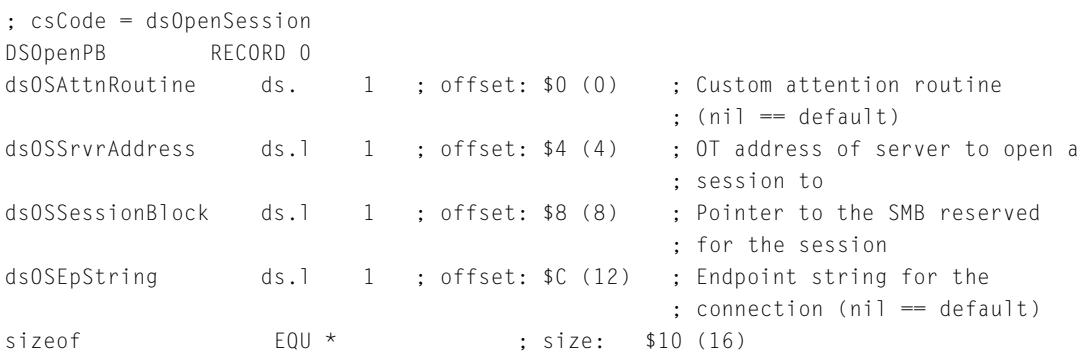

## **DSParamBlock Parameter Block**

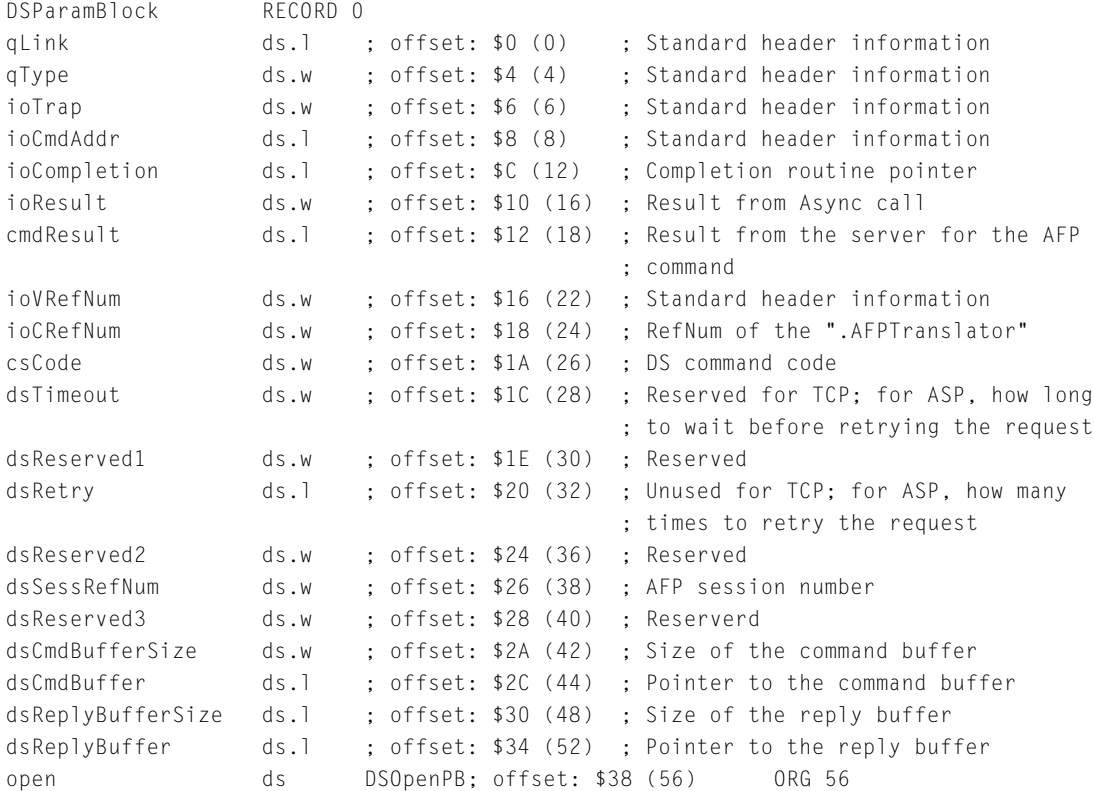

write ds DSWritePB; offset: \$38 (56) ORG 56 status ds DSGetStatusPB; offset: \$38 (56) ORG 72 sizeof EQU \* ; size: \$48 (72) ENDR

## **DSXPortInfo Record**

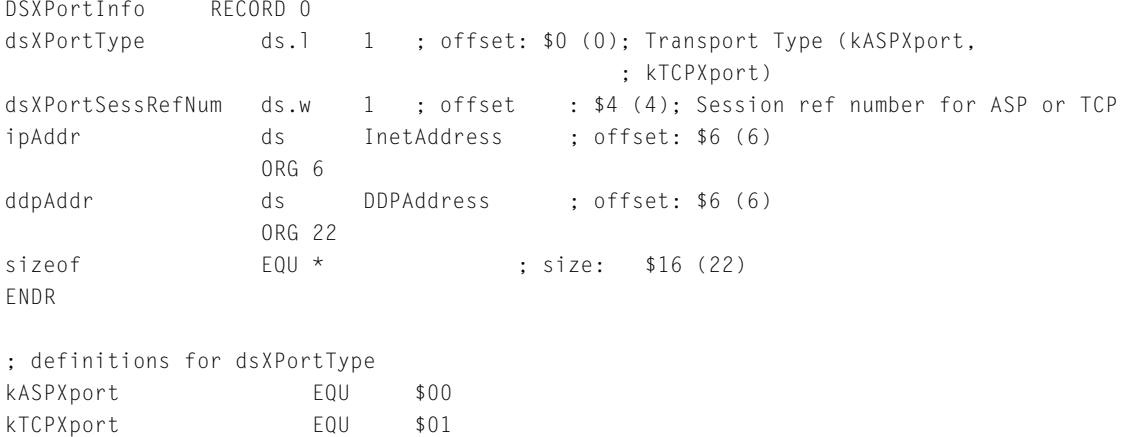

## **GetVolSessInfo Record**

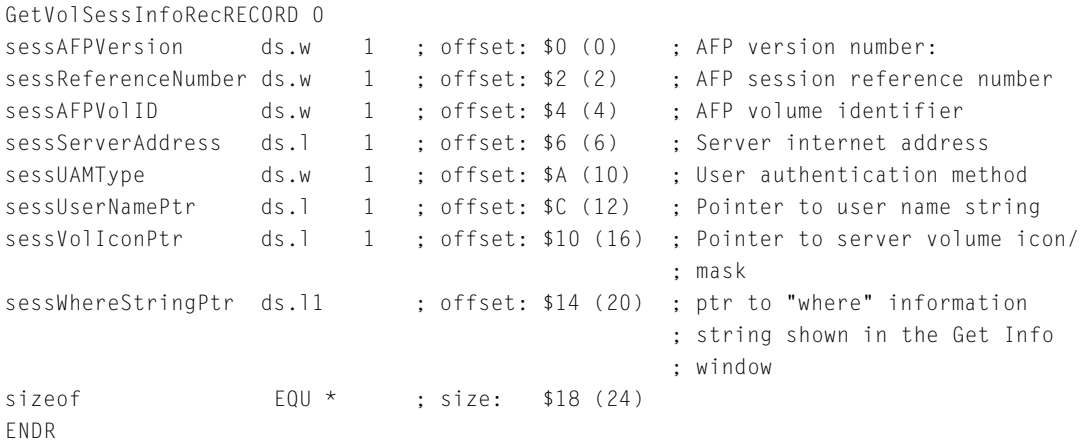

#### AppleTalk Filing Protocol (AFP)

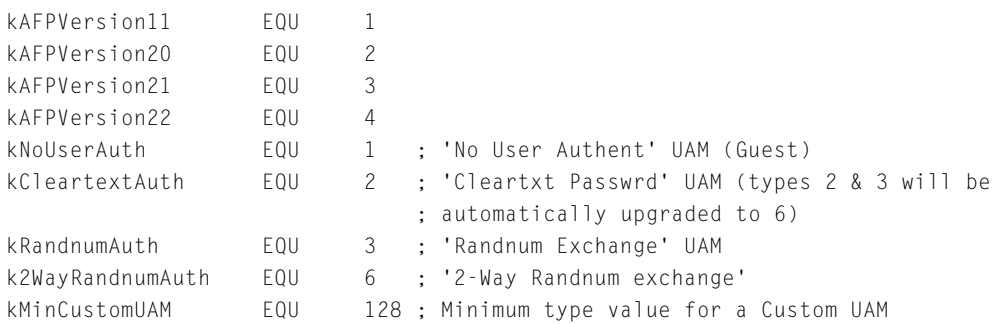

## **GetVolSessionPB Record**

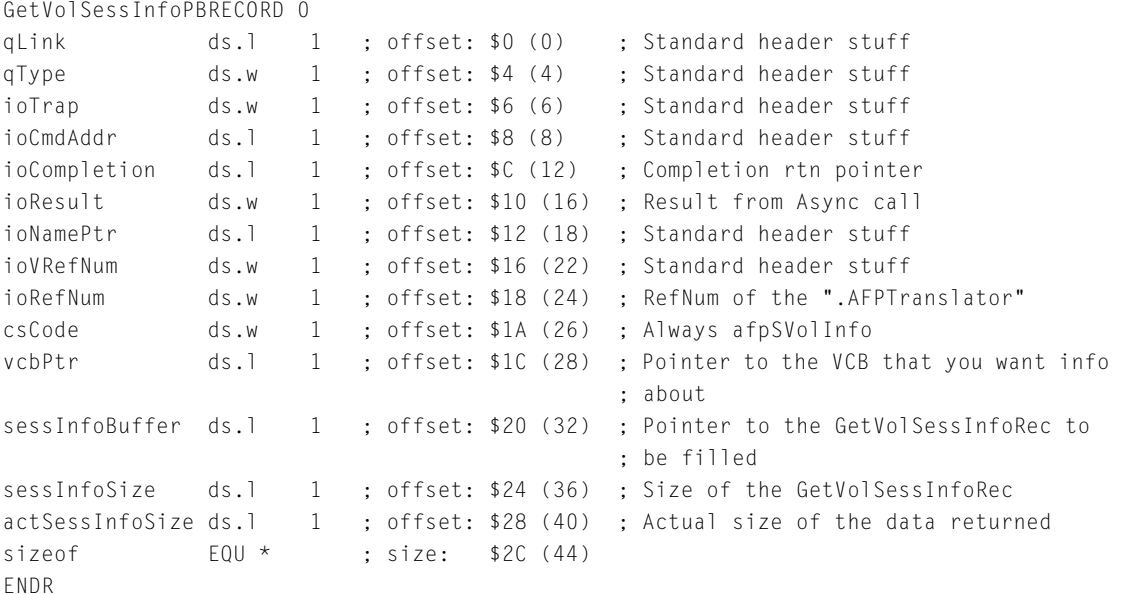

## **AFPInsRemSMBParam Record**

- ; The AFPInsSessMemBlk & AFPRemSessMemBlk calls are currently
- ; required when opening or closing a session. Make the AFPInsSessMemBlk call after the
- ; dsOpenSession call succeeds (or returns afpAuthContinue), with the same
- ; dsOSSessionBlock that you sent into dsOpenSession. You need to call AFPRemSessMemBlk
- ; with that same pointer after calling dsCloseSession or dsCloseAll.

#### AppleTalk Filing Protocol (AFP)

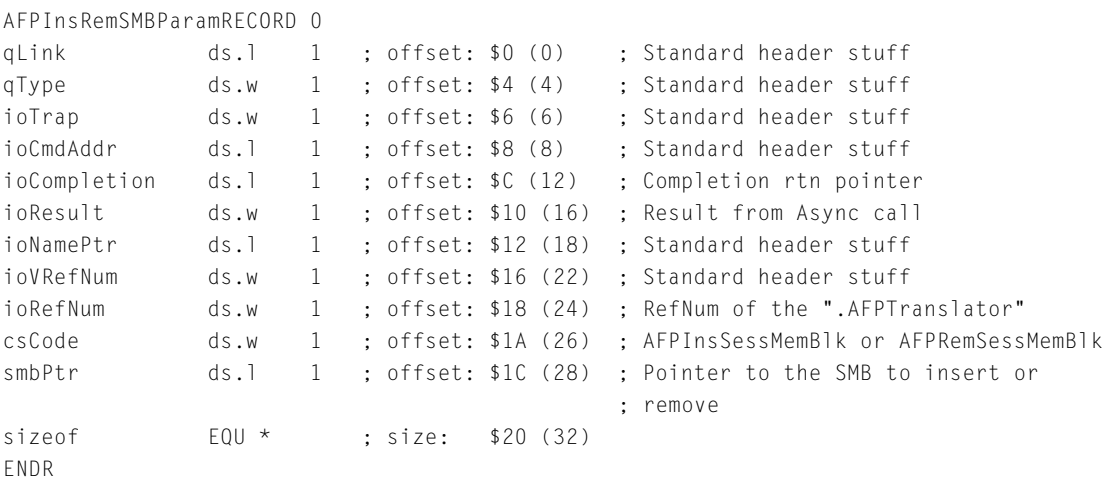

## **AFPSrvrInfo Record**

; Server Info Buffer returned from the dsGetStatus call ; you should make your buffer at least 1024 bytes in size. ; a partial definition of the AFPSrvrInfo data structure (the fixed portion) AFPSrvrInfo RECORD 0 fMachineOffset ds.w 1 ; offset: \$0 (0) fVerCountOffset ds.w 1 ; offset: \$2 (2) fUAMCountOffset ds.w 1 ; offset: \$4 (4) fIconOffset ds.w 1 ; offset: \$6 (6) fFlags ds.w 1 ; offset: \$8 (8) fSrvrName ds.b 2 ; offset: \$A (10) sizeof  $EQU *$  ; size:  $$C (12)$ ENDR ; definitions for the fFlags word srvSCopyFile EQU 0 ; Server supports FPCopyFile call srvSChangePswd EQU 1 ; Server supports FPChangePassword call srvNoPswdSave EQU 2 ; Workstation should not save password srvSServerMsgs EQU 3 ; Server supports server message srvSSrvrSig EQU 4 ; Server supports Server Signatures (AFP 2.2) srvSupportsTCP EQU 5; Server may be connected to via TCPIP (AFP 2.2) srvSNotificationEQU 6 ; Server will send notifications (AFP 2.2)

AppleTalk Filing Protocol (AFP)

## <span id="page-52-0"></span>**Gestalt Selectors and Definitions**

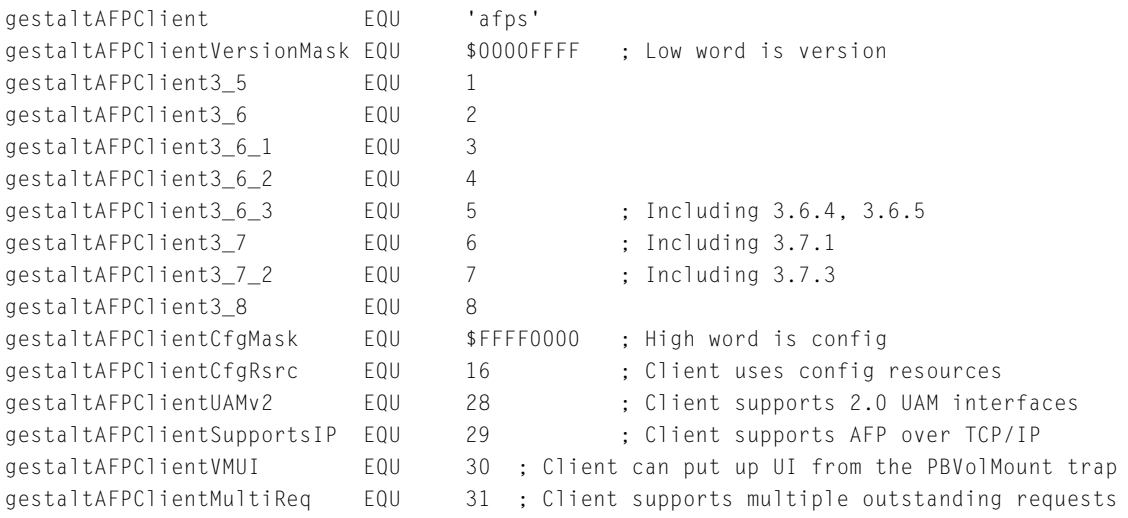

# Result Codes

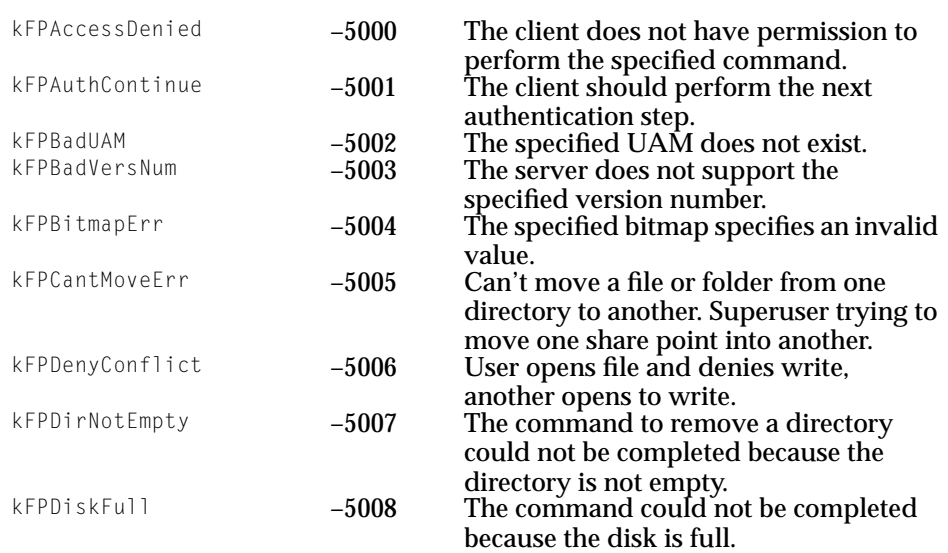

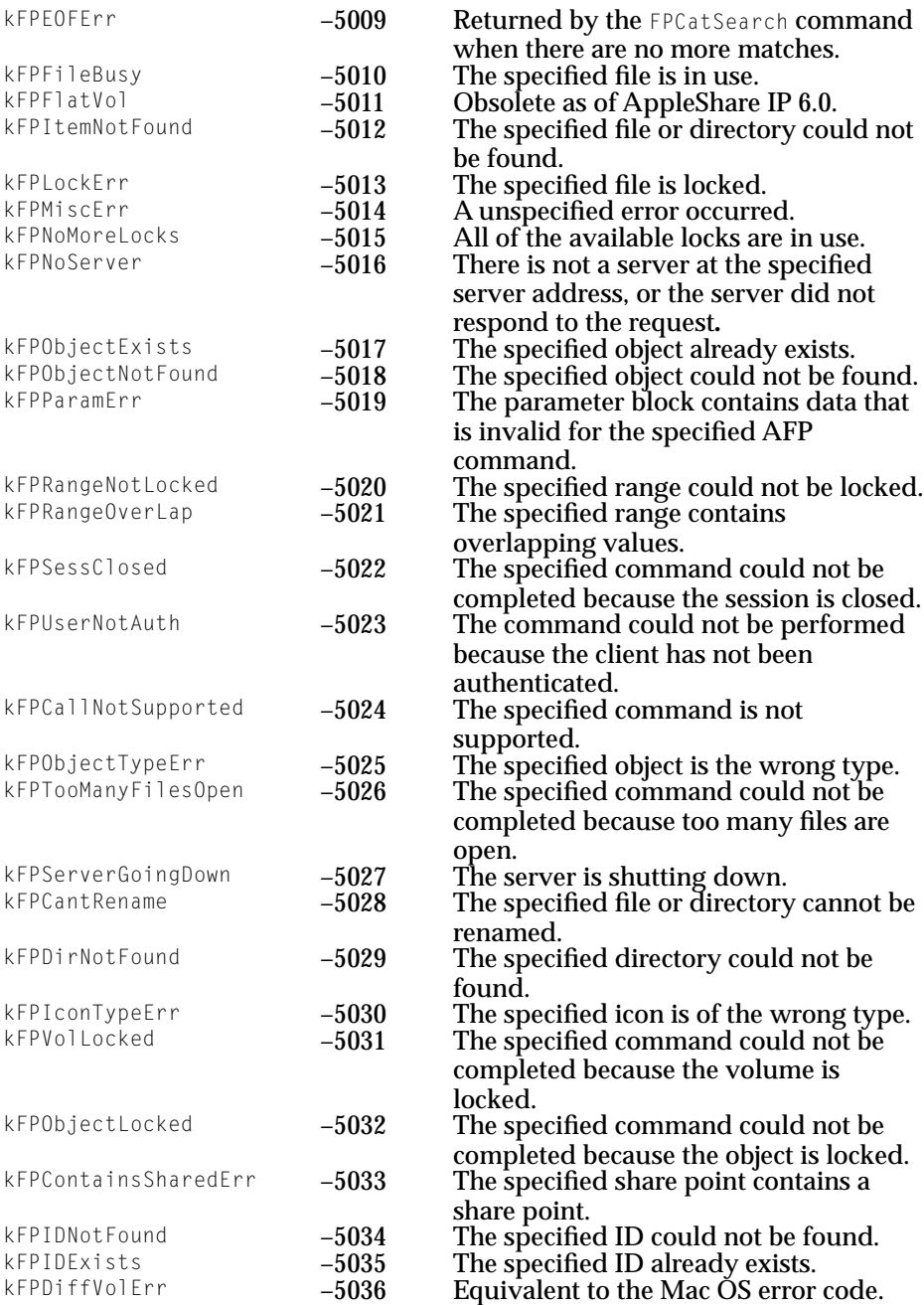

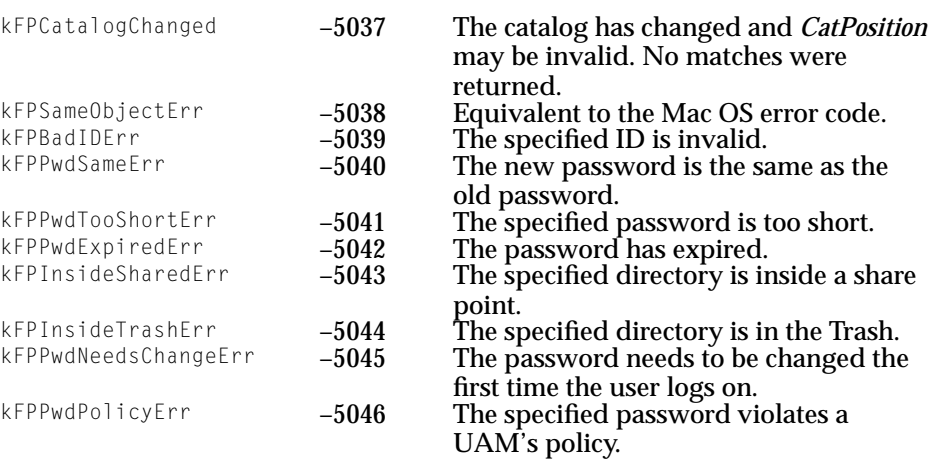

# <span id="page-56-0"></span>Index

## A

AFP attention routine [17](#page-16-0) command codes [28](#page-27-0) versions [20](#page-19-0), [25](#page-24-0) AFPInsRemSNBParam structure [18–](#page-17-0)[19](#page-18-0) afpLogin command [16](#page-15-0) AFPSRVRInfo structure [19–](#page-18-0)[20](#page-19-0) afpSVolInfo command [13](#page-12-0), [24](#page-23-0) .AFPTranslator driver [12](#page-11-0) AppleShare Client 3.7 [13](#page-12-0) AppleTalk Session Protocol [12](#page-11-0) AppleTalk sessions retries [16](#page-15-0) timeouts [16](#page-15-0) ASP [12](#page-11-0) asynchronous .AFPTranslator call [13,](#page-12-0) [32](#page-31-0) attention routine [17,](#page-16-0) [21](#page-20-0) authentication [29](#page-28-0) authentication, user [25–](#page-24-0)[26](#page-25-0)

## $\mathsf{C}$

closing directories [28](#page-27-0) forks [28](#page-27-0) sessions [17](#page-16-0) command codes, AFP [28](#page-27-0) completion routine [16,](#page-15-0) [34](#page-33-0) control codes, PB [17](#page-16-0) copying files [28](#page-27-0) creating directories [28](#page-27-0) files [28](#page-27-0)

## D

data stream interface [12](#page-11-0) Desktop database [31](#page-30-0) Device Manager DSParamBlock fields [15](#page-14-0) queue [13](#page-12-0) directories closing [28](#page-27-0) creating [28](#page-27-0) listing contents [28](#page-27-0) renaming [30](#page-29-0) driver reference number [15,](#page-14-0) [16](#page-15-0) DSGetStatusPB structure [20–](#page-19-0)[21](#page-20-0) DSI [12](#page-11-0) DSOpenSessionPB structure [21–](#page-20-0)[22](#page-21-0) DSParamBlock structure [14–](#page-13-0)[17](#page-16-0) DSWritePB structure [22](#page-21-0) DSXPortInfo structure [22–](#page-21-0)[23](#page-22-0)

## E

endpoint string [21](#page-20-0) extended volume information [18](#page-17-0)

## F

files copying [28](#page-27-0) creating [28](#page-27-0) moving [29](#page-28-0) renaming [30](#page-29-0) setting parameters [30](#page-29-0) forks closing [28](#page-27-0)

#### getting parameters [28](#page-27-0) opening [29](#page-28-0)

#### functions

NAFPCommandAsync [13,](#page-12-0) [32](#page-31-0) NAFPCommandImmediate [13](#page-12-0), [33](#page-32-0) NAFPCommandSync [13](#page-12-0), [32](#page-31-0)

## G

Gestalt constants, AFP [26](#page-25-0) Get Info "where" string [23](#page-22-0) getting fork parameters [28](#page-27-0) server information [29](#page-28-0) session information [23](#page-22-0) status information [17](#page-16-0) GetVolSessInfoPB structure [23–](#page-22-0)[24](#page-23-0) GetVolSessInfoRec structure [24–](#page-23-0)[25](#page-24-0)

## I

icon, server [20](#page-19-0) immediate .AFPTranslator call [13,](#page-12-0) [33](#page-32-0)

## L

listing contents of directories [28](#page-27-0) locking a range [28](#page-27-0) logging on [29](#page-28-0)

## M

machine type, obtaining [20](#page-19-0) moving files and directories [29](#page-28-0)

## N

NAFPCommandAsync function [13](#page-12-0), [32](#page-31-0) NAFPCommandImmediate function [13,](#page-12-0) [33](#page-32-0) NAFPCommandSync function [13,](#page-12-0) [32](#page-31-0) native file system [11,](#page-10-0) [12](#page-11-0)

## $\Omega$

OpenDriver function [15](#page-14-0) opening sessions [17](#page-16-0), [18](#page-17-0) OT address [21](#page-20-0)

## P

passwords, changing [30](#page-29-0) PB control codes [17](#page-16-0) PB status codes [18](#page-17-0)

## Q

queues .AFPTranslator driver [18](#page-17-0) Device Manager [13](#page-12-0)

## R

range locking [28](#page-27-0) reading data [29](#page-28-0) renaming files and directories [30](#page-29-0) retries [16](#page-15-0)

## S

sending AFP commands [17](#page-16-0) server information, getting [20,](#page-19-0) [29](#page-28-0) session inf[ormation, getting](#page-27-0) [23](#page-22-0)

session memory block inserting and removing [17,](#page-16-0) [18](#page-17-0) opening a session [22](#page-21-0) session reference number [13,](#page-12-0) [16](#page-15-0) sessions closing [17](#page-16-0) closing all [17](#page-16-0) opening [17,](#page-16-0) [18](#page-17-0) starting [29](#page-28-0) terminating [29](#page-28-0) setting parameters [30](#page-29-0) status codes, PB [18](#page-17-0) structures AFPInsRemSNBParam structure [18–](#page-17-0)[19](#page-18-0) AFPSrvrInfo structure [19–](#page-18-0)[20](#page-19-0) DSGetStatusPB structure [20–](#page-19-0)[21](#page-20-0) DSOpenSessionPB structure [21–](#page-20-0)[22](#page-21-0) DSParamBlock structure [14–](#page-13-0)[17](#page-16-0) DSWritePB structure [22](#page-21-0) DSXPortInfo structure [22–](#page-21-0)[23](#page-22-0) GetVolSessInfoPB structure [23–](#page-22-0)[24](#page-23-0) GetVolSessRec structure [24–](#page-23-0)[25](#page-24-0) synchronous .AFPTranslator call [13](#page-12-0), [32](#page-31-0)

#### volumes closing [28](#page-27-0) getting information [18](#page-17-0) getting parameters [29](#page-28-0)

### W

writing buffered data [28](#page-27-0) volume data [28](#page-27-0)

## X

.XPP driver [12,](#page-11-0) [13](#page-12-0)

## T

TCP/IP [12](#page-11-0) timeouts [16](#page-15-0) Transmission Control Protocol [12](#page-11-0) transport type [23](#page-22-0)

## $\overline{U}$

UAMs [20](#page-19-0), [25](#page-24-0) user authentication [25–](#page-24-0)[26](#page-25-0)

## $\vee$

volume control block [24](#page-23-0) volume data, writing [28](#page-27-0)

**INDEX**